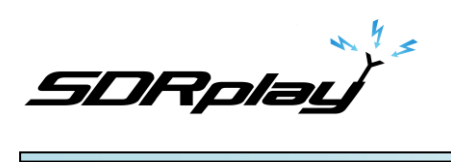

 $\overline{\phantom{0}}$ 

SDRplay Limited.

Software Defined Radio API

Revision History

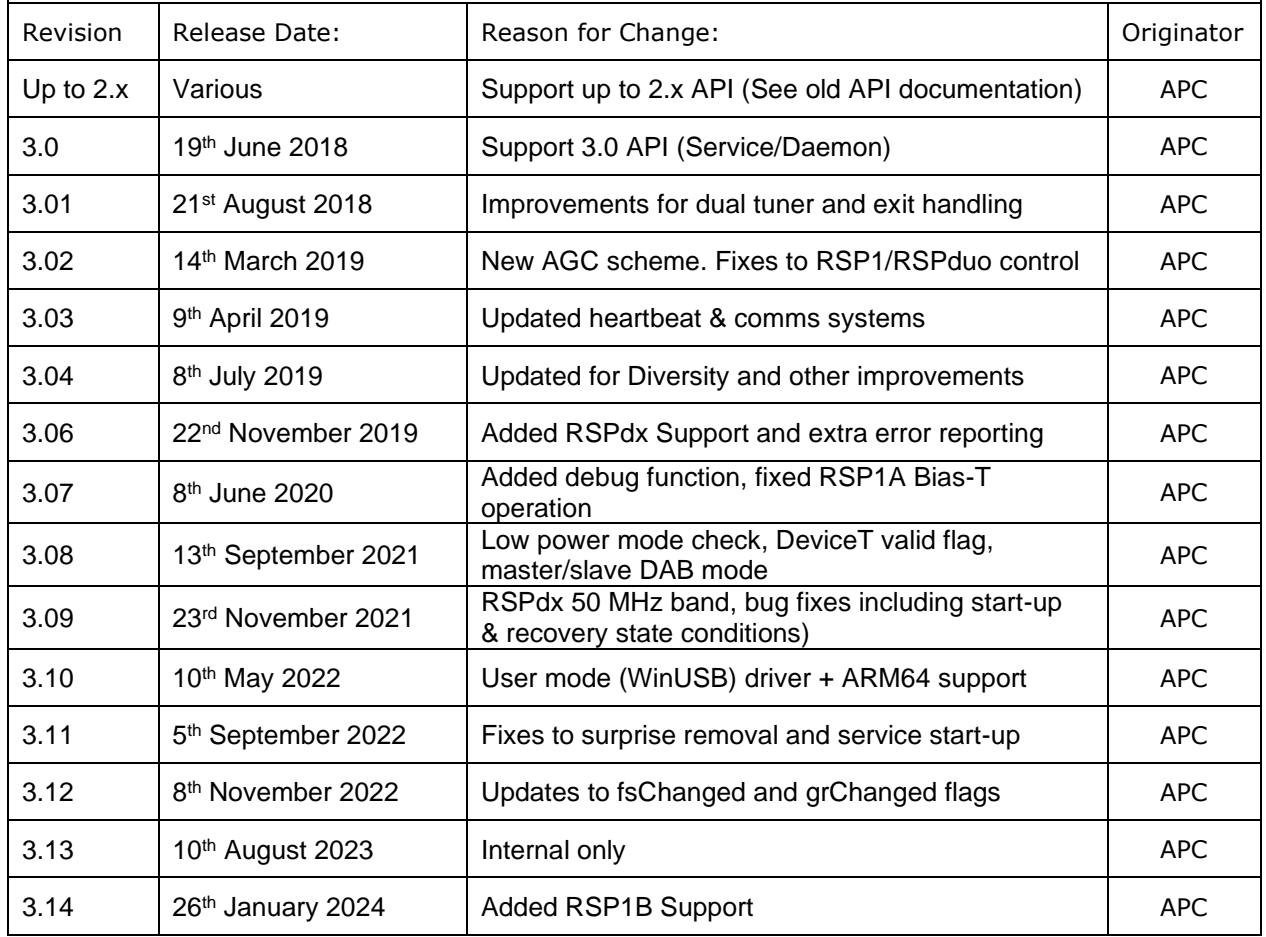

# **Contents**

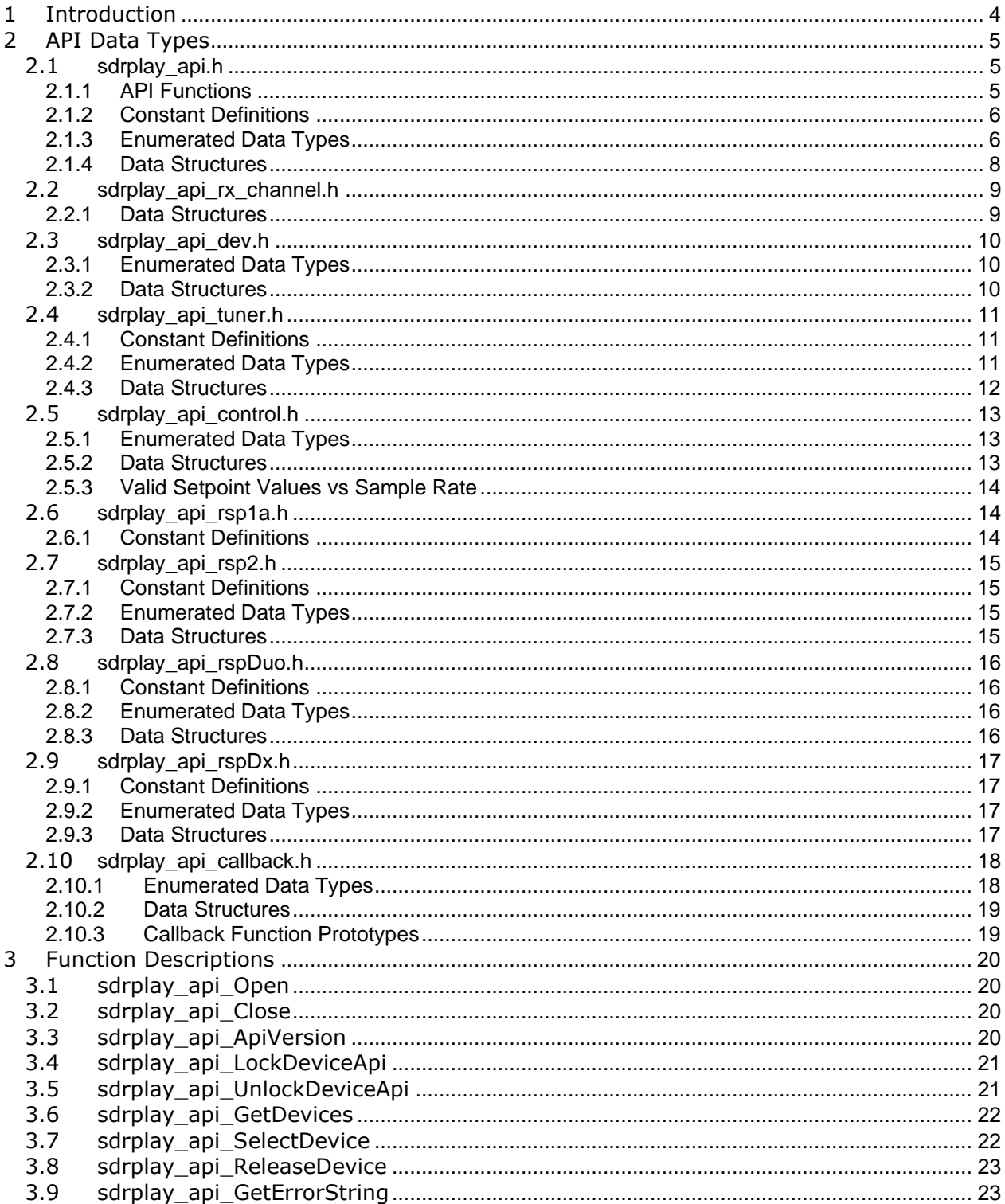

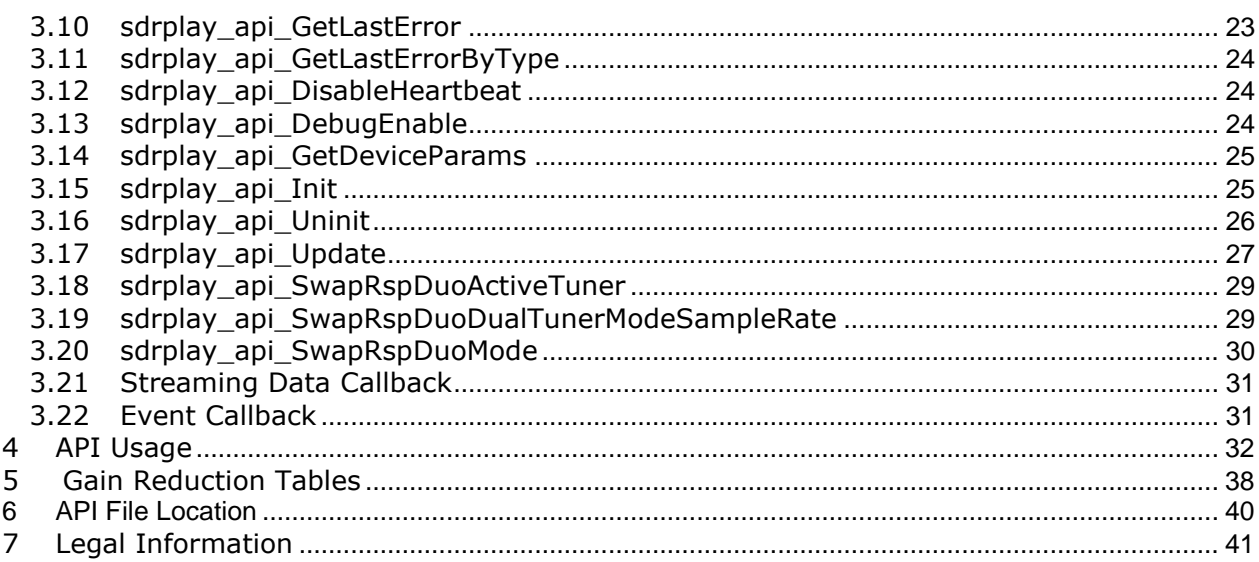

### <span id="page-3-0"></span>**User Guide 1 Introduction**

This document provides a description of the SDRplay Software Defined Radio API. This API provides a common interface to the RSP1, RSP2, RSP2pro, RSP1A, RSP1B, RSPduo and the RSPdx from SDRplay Limited which make use of the Mirics USB bridge device (MSi2500) and the multi-standard tuner (MSi001).

From version 3.0 the API will be delivered as a service on Windows and as a daemon on non-Windows based systems. The service/daemon manages the control and data flow from each device to the end application.

The basic method of operation is in 3 main stages…

- 1. Set the API parameters based on the selected device
- 2. Initialise the device to start the stream
- 3. Change variables and perform an update to the API

This process can be seen in the example code in section 4.

The first function call must be to sdrplay api Open() and the last must be to sdrplay api Close() otherwise the service can be left in an unknown state.

In the header file descriptions in section 2, you will find the parameters that need to be set depending on the type of device. All parameters have a default setting.

The RSPduo can operate in single tuner mode (just like an RSP2/RSPdx), in dual tuner mode (both streams in a single instance) or in master/slave mode. If the RSPduo is already in use in master mode, then accessing the device again will mean that only slave mode is available. In master/slave mode, parameters that affect both tuners are only allowed to be set by the master.

Pages 4 and 5 of the RSPduo introduction document [\(https://www.sdrplay.com/wp](https://www.sdrplay.com/wp-content/uploads/2018/05/RSPduo-Introduction-V3.pdf)[content/uploads/2018/05/RSPduo-Introduction-V3.pdf\)](https://www.sdrplay.com/wp-content/uploads/2018/05/RSPduo-Introduction-V3.pdf) present more information about valid states and supported sample rates for dual tuner operation.

The structures are defined in a hierarchy. For example, to enable the Bias-T on RSP1A, use…

deviceParams->rxChannelA->rsp1aTunerParams.biasTEnable = 1;

If this was before an initialisation, then there would be nothing else to do. To enable the Bias-T during stream, then after setting the variable, a call to the update function is required…

sdrplay api Update(chosenDevice->dev, chosenDevice->tuner, sdrplay\_api\_Update\_Rsp1a\_BiasTControl, sdrplay\_api\_Update\_Ext1\_None);

There is a section at the end of this document that details how to find and use the supplied API files.

Note: for the RSP1B, use RSP1A update and structure parameters.

## <span id="page-4-0"></span>**User Guide 2 API Data Types**

The header files providing the definitions of the external data types and functions provided by this API are:

```
sdrplay_api.h
sdrplay api rx channel.h
sdrplay api dev.h
sdrplay_api_tuner.h
sdrplay api control.h
sdrplay api rsp1a.h
sdrplay_api_rsp2.h
sdrplay_api_rspDuo.h
sdrplay api rspDx.h
sdrplay api callback.h
```
### <span id="page-4-1"></span>**2.1 sdrplay\_api.h**

The top-level header file to be included in all applications making use of the sdrplay\_api API. Defines the available functions and the structures used by them - further detail of sub-structures is contained in the subsequent sections describing the contents of each header file.

### <span id="page-4-2"></span>2.1.1 API Functions

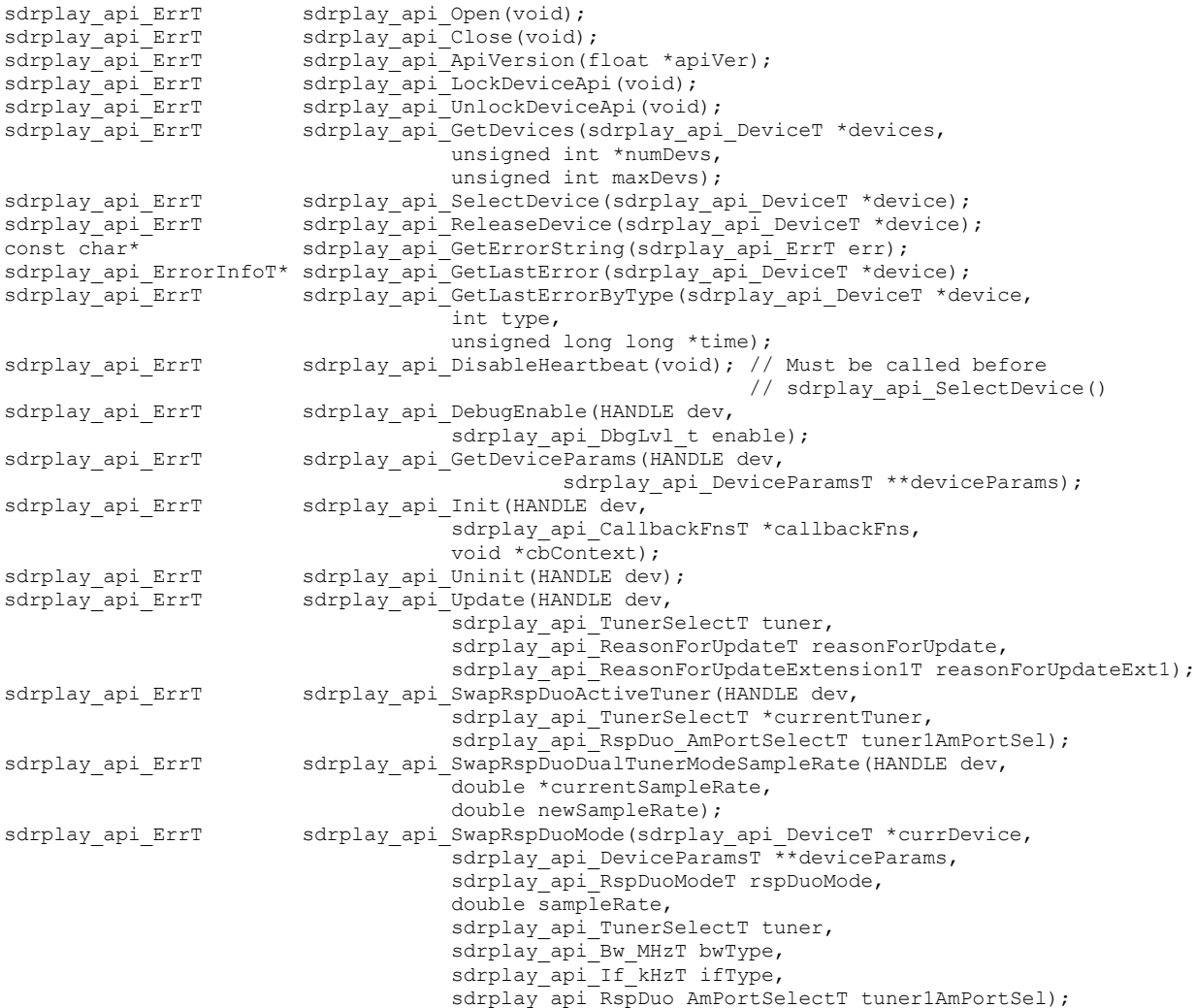

### <span id="page-5-0"></span>**User Guide**<br>USER Guide<sub>l</sub>le 2.1.2 Constant Definitions

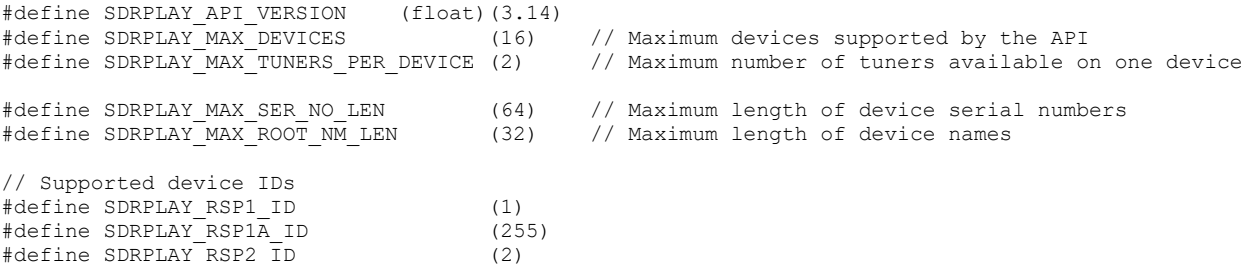

### <span id="page-5-1"></span>2.1.3 Enumerated Data Types

#define SDRPLAY\_RSPduo\_ID (3) #define SDRPLAY\_RSPdx\_ID (4) #define SDRPLAY\_RSP1B\_ID (6)

#### Error Code Enumerated Type:

```
typedef enum
{
    \begin{array}{rcl} \texttt{sdrplay\_api\_Success} & = & 0, \\ \texttt{sdrplay} & = & \texttt{fail} & = & 1, \end{array}sdrplay api Fail = 1,sdrplay api InvalidParam = 2,\text{styplay} = \frac{3}{2}<br>sdrplay_api_OutOfRange = 3,<br>sdrplay_api_GainUpdateError = 4,
     sdrplay_api_GainUpdateError = 4,
sdrplay api RfUpdateError = 5,
sdrplay api FsUpdateError = 6,
    \text{styplay\_api\_HwError} = 7,
    \begin{array}{rcl}\n\texttt{scarplay\_api\_AliasingError} & = & 8, \\
\texttt{scarplay} & = & 4.10 \\
\texttt{cav} & = & 9, \\
\end{array} sdrplay_api_AlreadyInitialised = 9,
    \begin{array}{rcl}\n\texttt{scarplay\_api\_NotInitialised} & = & 10, \\
\texttt{schplay} & = & 10, \\
\end{array} sdrplay_api_NotEnabled = 11,
sdrplay api HwVerError = 12,
sdrplay api OutOfMemError = 13,
    strplay<sub>api</sub><sup>S</sup>erviceNotResponding = 14,
sdrplay api StartPending = 15,
sdrplay api StopPending = 16,
    \text{styplay } \text{api} InvalidMode = 17,
sdrplay api FailedVerification1 = 18,
sdrplay api FailedVerification2 = 19,
sdrplay api FailedVerification3 = 20,
    strplay\_api\_FailedVerification4 = 21,sdrplay api FailedVerification5 = 22,
sdrplay api FailedVerification6 = 23,
    sdrplay_api_InvalidServiceVersion = 24
} sdrplay_api_ErrT;
```
#### Debug Level Enumerated Type:

```
typedef enum
{
     \begin{array}{rcl}\n\texttt{sdrplay\_api_DbgLvl_Disable} & = & 0, \\
\texttt{sdrplay api_DbgLvl Verbose} & = & 1, \n\end{array}\text{styplay\_api\_DbgLvl\_Verbose} = 1,<br>sdrplay_api_DbgLvl_Warning = 2,
sdrplay api DbgLvl Warning = 2,
sdrplay api DbgLvl Error = 3,
     \text{starplay\_api\_DbgLvl\_Message} = 4,} sdrplay_api_DbgLvl_t;
```
# **Landee**<br>Update Enumerated Type:

```
typedef enum
{
    sdrplay api Update None = 0x00000000,
     // Reasons for master only mode 
    strplay_api\_Update\_Dev_Fs = 0x00000001,<br>sdrplay api Update Dev Ppm = 0x00000002,
    strplay_api_Update\_Dev_Ppm = 0x00000002,<br>sdrplay_api_Update_Dev_SyncUpdate = 0x000000004.
    \text{script} = 0 \times 000000004,<br>sdrplay_api_Update_Dev_SyncUpdate = 0x000000004,<br>sdrplay_api_Update_Dev_ResetFlags = 0x000000008,
    sdrplay_api_Update_Dev_ResetFlags
sdrplay api Update Rsp1a BiasTControl = 0x00000010,
sdrplay api Update Rsp1a RfNotchControl = 0x00000020,
     sdrplay_api_Update_Rsp1a_RfDabNotchControl = 0x00000040,
    sdrplay_api_Update_Rsp2_BiasTControl = 0x00000000,
    strplay\_api\_Update\_Rsp2\_AmPortSelect = 0x00000100,
sdrplay api Update Rsp2 AntennaControl = 0x00000200,
sdrplay api Update Rsp2 RfNotchControl = 0x00000400,
    strplay\_api_Update\_Rsp2<sup>-</sup>ExtRefControl = 0x00000800,
    sdrplay api Update RspDuo ExtRefControl = 0x00001000,
    strplay\_api_Update_Master_Spare_1 = 0x00002000,<br>strplay_{api}_Update_Master_Spare_2 = 0x0004000,sdrplay_api_Update_Master_Spare_2
     // Reasons for master and slave mode
     // Note: sdrplay_api_Update_Tuner_Gr MUST be the first value defined in this section!
sdrplay api Update Tuner Gr = 0x00008000,
sdrplay api Update Tuner GrLimits = 0x00010000,
sdrplay api Update Tuner Frf = 0x00020000,
    sdrplay_api_Update_Tuner_Frf = 0x00020000,<br>sdrplay_api_Update_Tuner_BwType = 0x00040000,<br>sdrplay_api_Update_Tuner_IfType = 0x00080000,
    $drplay\_api\_Update\_Timer\_LeftType = 0x00080000, \\adrplay\_api\_Update\_Timer\_Dcoffset = 0x00100000,sdrplay_api_Update_Tuner_DcOffset = 0x00100000,<br>sdrplay_api_Update_Tuner_LoMode = 0x00200000,
    sdrplay_api_Update_Tuner_LoMode
     sdrplay_api_Update_Ctrl_DCoffsetIQimbalance = 0x00400000,
    sdrplay_api_Update_Ctrl_Decimation = 0x00800000,<br>sdrplay_api_Update_Ctrl_Agc = 0x01000000,<br>sdrplay api Update_Ctrl_AdsbMode = 0x02000000,
sdrplay api Update Ctrl Agc = 0x010000000,
sdrplay api Update Ctrl AdsbMode = 0x020000000,
sdrplay api Update Ctrl OverloadMsgAck = 0x04000000,
sdrplay api Update RspDuo BiasTControl = 0x08000000,
sdrplay api Update RspDuo AmPortSelect = 0x10000000,
    sdrplay_api_Update_RspDuo_Tuner1AmNotchControl = 0x20000000,
sdrplay api Update RspDuo RfNotchControl = 0x40000000,
sdrplay api Update RspDuo RfDabNotchControl = 0x80000000,
} sdrplay_api_ReasonForUpdateT;
typedef enum
{
    strplay_api_Update\_Ext1_None = 0x00000000,
    // Reasons for master only mode<br>sdrplay_api_Update_RspDx_HdrEnable
sdrplay api Update RspDx HdrEnable = 0x00000001,
sdrplay api Update RspDx BiasTControl = 0x00000002,
sdrplay api Update RspDx AntennaControl = 0x00000004,
sdrplay api Update RspDx RfNotchControl = 0x00000008,
    strplay\_api\_Update\_RspDx\_RfDabNotchControl = 0x00000010,
    strplay\_api\_Update\_RspDx\_HdrBw = 0x00000020,<br>sdrplay api Update RspDuo ResetSlaveFlags = 0x00000040,
    sdrplay_api_Update_RspDuo_ResetSlaveFlags
     // Reasons for master and slave mode
} sdrplay_api_ReasonForUpdateExtension1T;
```
### <span id="page-7-0"></span><u>User Guide</u><br>User Guide<sub>l</sub>le 2.1.4 Data Structures

#### Device enumeration structure:

```
typedef struct 
{
    char SerNo[SDRPLAY MAX SER NO LEN]; // Set by the API on return from
                                                 // sdrplay api GetDevices() contains the serial
                                                 // number of the device
    unsigned char hwVer; \frac{1}{2} // Set by the API on return from
                                                 // sdrplay_api_GetDevices() contains the Hardware 
                                                 // version of the device
    sdrplay api TunerSelectT tuner; // Set by the API on return from
                                                 // sdrplay_api_GetDevices() indicating which tuners 
                                                 // are available.
                                                 // Set by the application and used during 
                                                 // sdrplay api SelectDevice() to indicate which
                                                 // tuner(s) is to be used.
    sdrplay api RspDuoModeT rspDuoMode; // Set by the API on return from
                                                 // sdrplay_api_GetDevices() for RSPduo devices 
                                                 // indicating which modes are available.
                                                 // Set by the application and used during 
                                                 // sdrplay api SelectDevice() for RSPduo device to
                                                 // indicate which mode is to be used.
    unsigned char valid; \frac{1}{2} // parameter to indicate device is ready to use
     double rspDuoSampleFreq; // Set by the API on return from 
                                                  // sdrplay api GetDevices() for RSPduo slaves
                                                  // indicating the sample rate previously set by the 
                                                 // master. 
                                                 // Set by the application and used during 
                                                 // sdrplay api SelectDevice() by RSPduo masters to
                                                 // indicate required sample rate.
    HANDLE dev; \frac{1}{2} and \frac{1}{2} are \frac{1}{2} and \frac{1}{2} are \frac{1}{2} and \frac{1}{2} are \frac{1}{2} and \frac{1}{2} are \frac{1}{2} and \frac{1}{2} are \frac{1}{2} and \frac{1}{2} are \frac{1}{2} and \frac{1}{2} are \frac{1}{2} and 
                                                 // sdrplay api SelectDevice() for use in subsequent
                                                 // calls to the API. Do not alter!
} sdrplay_api_DeviceT;
```
#### Device Parameters Structure:

```
typedef struct 
{
   sdrplay api DevParamsT *devParams; // All parameters for a single device (except tuner
                                           // parameters)
sdrplay api RxChannelParamsT *rxChannelA;// First tuner parameters for all devices
sdrplay api RxChannelParamsT *rxChannelB;// Second tuner parameters for RSPduo
} sdrplay_api_DeviceParamsT;
```
#### Extended Error Message Structure

```
typedef struct 
{
    char file[256]; // API file where the error occurred
   char function [256]; \sqrt{256} // API function that the error occurred in
   int line; \frac{1}{2} interval interval interval on \frac{1}{2} ine number that the error occurred on
   char message[1024]; \sqrt{} Readable API error message to display
} sdrplay_api_ErrorInfoT;
```
### <span id="page-8-0"></span>**User Guide 2.2 sdrplay\_api\_rx\_channel.h**

### <span id="page-8-1"></span>2.2.1 Data Structures

#### Receive Channel Structure:

```
typedef struct 
{
   sdrplay_api_TunerParamsT tunerParams;
sdrplay api ControlParamsT ctrlParams;
sdrplay api Rsp1aTunerParamsT rsp1aTunerParams;
sdrplay api Rsp2TunerParamsT rsp2TunerParams;
    sdrplay_api_RspDuoTunerParamsT rspDuoTunerParams;
   sdrplay_api_RspDxTunerParamsT rspDxTunerParams;
} sdrplay_api_RxChannelParamsT;
```
### <span id="page-9-0"></span>**User Guide 2.3 sdrplay\_api\_dev.h**

Provides definitions of non-tuner related parameters

### <span id="page-9-1"></span>2.3.1 Enumerated Data Types

Transfer Mode Enumerated Type:

```
typedef enum
{
sdrplay api ISOCH = 0,
 sdrplay_api_BULK = 1
} sdrplay_api_TransferModeT;
```
### <span id="page-9-2"></span>2.3.2 Data Structures

Default values for each parameter are given - for sub-structures, the default values will be given in the structure definition for that type.

ADC Sampling Frequency Parameters Structure:

```
typedef struct 
{
     double fsHz; <br>unsigned char syncUpdate; <br>unsigned char reCal; <br>// default: 0<br>// default: 0<br>0
     unsigned char syncUpdate;
     unsigned char reCal;
} sdrplay_api_FsFreqT;
```
#### Synchronous Update Parameters Structure:

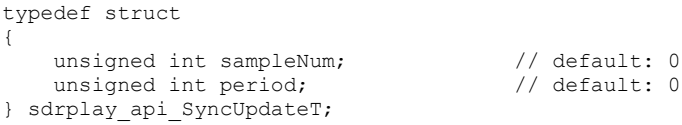

#### Reset Update Operations Structure:

```
typedef struct 
{
      unsigned char resetGainUpdate; // default: 0<br>unsigned char resetRfUpdate; // default: 0
     unsigned char resetRfUpdate; // default: 0<br>unsigned char resetFsUpdate; // default: 0
     unsigned char resetFsUpdate;
} sdrplay_api_ResetFlagsT;
```
#### Non-Receive Channel Related Device Parameters:

```
typedef struct 
{
   double  ppm;   // default: 0.0
sdrplay api FsFreqT fsFreq;
sdrplay api SyncUpdateT syncUpdate;
sdrplay api ResetFlagsT resetFlags;
   sdrplay_api_TransferModeT mode; // default: sdrplay_api_ISOCH
   unsigned int samplesPerPkt; // default: 0 (output param)
   sdrplay api Rsp1aParamsT rsp1aParams;
   sdrplay api Rsp2ParamsT rsp2Params;
    sdrplay_api_RspDuoParamsT rspDuoParams;
    sdrplay_api_RspDxParamsT rspDxParams;
} sdrplay_api_DevParamsT;
```
### <span id="page-10-0"></span>**User Guide 2.4 sdrplay\_api\_tuner.h**

### <span id="page-10-1"></span>2.4.1 Constant Definitions

#define MAX\_BB\_GR (59) // Maximum baseband gain reduction

### <span id="page-10-2"></span>2.4.2 Enumerated Data Types

#### Bandwidth Enumerated Type:

typedef enum

{

```
sdrplay api BW Undefined = 0,strplay\_api_BW_0_200 = 200,<br>strplay apiBW_0_300 = 300,sdrplay api BW 0\,300 = 300,
sdrplay api BW 0 600 = 600,
     sdrplay_api_BW_1_536 = 1536,<br>sdrplay_api_BW_5_000 = 5000,<br>sdrplay_api_BW_6_000 = 6000,<br>sdrplay_api_BW_7_000 = 7000,
sdrplay api BW 5 000 = 5000,
sdrplay api BW 6000 = 6000,
     strplay_{api}^{-}BW_{-}^{-}7_{000} = 7000<br>strplay api BW_{8000} = 8000\texttt{sdrplay\_api\_BW\_8\_000}} sdrplay api Bw MHzT;
```
### IF Enumerated Type:

```
typedef enum
{
    sdrplay_api_IF_Undefined = -1,
    strplay_api_IIF_Zero = 0,<br>
strplay api IF 0 450 = 450,sdrplay api IF 0 450 = 450,
sdrplay api IF 1,620 = 1620,
sdrplay api IF 2 048 = 2048
} sdrplay_api_If k\overline{HzT};
```
### LO Enumerated Type:

```
typedef enum
{
sdrplay api LO Undefined = 0,
sdrplay api LO Auto = 1,\text{schrylay}_\text{api\_LO\_120MHz} = 2,<br>sdrplay_api_LO_144MHz = 3,
    sdrplay_api_LO_144MHz
    strplay apiLO 168MHz = 4
} sdrplay_api_LoModeT;
```
### Minimum Gain Enumerated Type:

```
typedef enum
{
    sdrplay api EXTENDED MIN GR = 0,
   sdrplay_ani_NORMAL_MINGR = 20} sdrplay_api_MinGainReductionT;
```
### Tuner Selected Enumerated Type:

```
typedef enum
{
      \begin{array}{rcl}\n\texttt{sdrplay\_api\_Tuner\_Neither} & = & 0, \\
\texttt{sdrplay} & \texttt{abi-Tuner} & = & 1, \\
\end{array}strplay\_api\_Tuner\_A = 1,<br>sdrplay api Tuner B = 2,
sdrplay api Tuner B = 2,sdrplay api Tuner Both = 3,
} sdrplay_api_TunerSelectT;
```
### <span id="page-11-0"></span><u>User Guide</u><br>User Guide<sub>l</sub>le 2.4.3 Data Structures

#### Current Gain Value Structure:

```
typedef struct
{
     float curr;
     float max;
     float min;
} sdrplay_api_GainValuesT;
```
#### Gain Setting Parameter Structure:

```
typedef struct 
{
int qRdB; // default: 50
unsigned char LINAstate; // default: 0
  unsigned char syncUpdate; // default: 0
sdrplay api MinGainReductionT minGr; // default: sdrplay api_NORMAL_MIN_GR
sdrplay api GainValuesT gainVals; // output parameter
} sdrplay_api_GainT;
```
#### RF Frequency Parameter Structure:

typedef struct { double rfHz; // default: 200000000.0 unsigned char syncUpdate;  $\frac{1}{2}$  // default: 0 } sdrplay\_api\_RfFreqT;

#### DC Calibration Paramter Structure:

```
typedef struct 
{
   unsigned char dcCal; \frac{1}{2} // default: 3 (Periodic mode)
 unsigned char speedUp; // default: 0 (No speedup)
int trackTime; \frac{1}{100} // default: 1
                               // (=> time in uSec = (dcCal*3*tractime) = 9uSec)int refreshRateTime; // default: 2048
                                // (=\rangle time in uSec = (dcCal*3*refreshRateTime) = 18432uSec)} sdrplay_api_DcOffsetTunerT;
```
#### Tuner Parameter Structure:

```
typedef struct 
{
   sdrplay_api_Bw_MHzT bwType; // default: sdrplay_api_BW_0_200<br>sdrplay_api_If_kHzT ifType; // default: sdrplay_api_IF_Zero
sdrplay api If kHzT ifType; // default: sdrplay api IF Zero (master) or
\frac{1}{2} sdrplay api IF 0 450 (slave)
sdrplay api LoModeT loMode; // default: sdrplay api LO Auto
   sdrplay_api_LoModeT loMode<br>sdrplay api GainT gain;
   sdrplay_api_RfFreqT rfFreq;
   sdrplay_api_DcOffsetTunerT dcOffsetTuner;
} sdrplay_api_TunerParamsT;
```
### <span id="page-12-0"></span>**User Guide 2.5 sdrplay\_api\_control.h**

### <span id="page-12-1"></span>2.5.1 Enumerated Data Types

AGC Loop Bandwidth Enumerated Type:

```
typedef enum
{
     sdrplay_api_AGC_DISABLE = 0,
sdrplay api AGC 100HZ = 1,
sdrplay api AGC 50HZ = 2,
    sdrplay\_api\_AGC\_SHZ = 3,<br>sdrplay\_api\_AGC_CTRL_EN = 4
                                      // Latest AGC scheme (see AGC control parameters structure)
} sdrplay_api_AgcControlT;
```
#### ADS-B Configuration Enumerated Type:

```
typedef enum
{
      \begin{array}{lll} \texttt{styplay\_api\_ADSB\_DECIMATION} & = 0\text{\textit{,}} \\ \texttt{stvlay\_aoi\_ADSB\_NO\ DECIMATION\ LOWPASS} & = 1\text{\textit{,}} \end{array} sdrplay_api_ADSB_NO_DECIMATION_LOWPASS = 1,
      strplay api_ADSB_NO_DECIMATION_BANDPASS_2MHZ = 2,
      sdrplay_api_ADSB_NO_DECIMATION_BANDPASS_3MHZ = 3
} sdrplay_api_AdsbModeT;
```
### <span id="page-12-2"></span>2.5.2 Data Structures

#### DC Offset Control Parameters Structure:

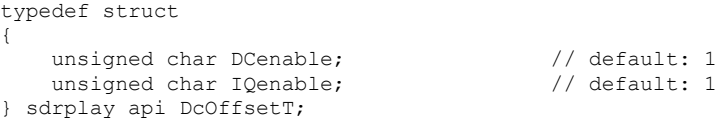

#### Decimation Control Parameters Structure:

```
typedef struct 
{
     unsigned char enable; <br>
unsigned char decimation Factor; // default: 1<br>
unsigned char wide Band Signal; // default: 0
     unsigned char decimationFactor;
     unsigned char wideBandSignal;
} sdrplay api DecimationT;
```
#### AGC Control Parameters Structure:

```
typedef struct 
{
    sdrplay_api_AgcControlT enable;<br>
\frac{1}{2} // default: sdrplay_api_AGC_50HZ<br>
int
setPoint_dBfs;
\frac{1}{2} // default: -60<br>
unsigned short
attack ms;
\frac{1}{2} // default: 0
int setPoint dBfs; // default: -60
unsigned short attack ms; \frac{1}{2} default: 0
unsigned short decay ms; \frac{1}{2} default: 0
unsigned short decay delay ms; // default: 0
unsigned short decay threshold dB; // default: 0
int syncUpdate; \frac{1}{2} // default: 0
```
} sdrplay\_api\_AgcT;

#### Control Parameters Structure:

```
typedef struct 
{
    sdrplay_api_DcOffsetT dcOffset;
    sdrplay_api_DecimationT decimation;
    sdrplay_api_AgcT agc;<br>sdrplay_api_AdsbModeT adsbMode;
                                                //default: sdrplay api ADSB DECIMATION
} sdrplay_api_ControlParamsT;
```
### <span id="page-13-0"></span><u>User Guide</u><br>User Guide<sub>l</sub> 2.5.3 Valid Setpoint Values vs Sample Rate

-72 <= setpoint\_dBfs <= -20dB (or 0dB depending on setting of sdrplay\_api\_GainT.minGr) for sample rates < 8.064 MSPS -60 <= setpoint\_dBfs <= -20dB (or 0dB depending on setting of sdrplay\_api\_GainT.minGr) for sample rates in the range 8.064 – 9.216 MSPS -48 <= setpoint\_dBfs <= -20dB (or 0dB depending on setting of sdrplay\_api\_GainT.minGr) for sample rates > 9.216 MSPS)

### <span id="page-13-1"></span>**2.6 sdrplay\_api\_rsp1a.h**

Note: these parameters are also for the RSP1B

### <span id="page-13-2"></span>2.6.1 Constant Definitions

```
#define RSPIA NUM LNA STATES 10 // Number of LNA states in all bands (except where
defined differently below) 
#define RSPIA_NUM_LNA_STATES_AM 7 // Number of LNA states in AM band
#define RSPIA_NUM_LNA_STATES_LBAND 9 // Number of LNA states in L band
```
#### Data Structures

RSP1A RF Notch Control Parameters Structure:

```
typedef struct 
{
   unsigned char rfNotchEnable; \frac{1}{2} default: 0
   unsigned char rfDabNotchEnable; // default: 0
} sdrplay_api_Rsp1aParamsT;
```
#### RSP1A Bias-T Control Parameters Structure:

```
typedef struct 
{
   unsigned char biasTEnable; \frac{1}{2} // default: 0
} sdrplay_api_Rsp1aTunerParamsT;
```
### <span id="page-14-0"></span>**User Guide 2.7 sdrplay\_api\_rsp2.h**

### <span id="page-14-1"></span>2.7.1 Constant Definitions

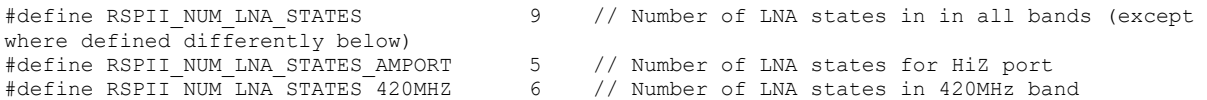

### <span id="page-14-2"></span>2.7.2 Enumerated Data Types

RSP2 Antenna Selection Enumerated Type:

```
typedef enum
{
    sdrplay_api_Rsp2_ANTENNA A = 5,
    strplay\_api\_Rsp2\_ANTENNA\_B = 6,
} sdrplay_api_Rsp2_AntennaSelectT;
```
#### RSP2 AM Port Enumerated Type:

```
typedef enum
{
     sdrplay_api_Rsp2_AMPORT_1 = 1,
    strplay\_api\_Rsp2\_AMPORT\_2 = 0,
} sdrplay_api_Rsp2_AmPortSelectT;
```
### <span id="page-14-3"></span>2.7.3 Data Structures

#### RSP2 External Reference Control Parameters Structure:

```
typedef struct 
{
   unsigned char extRefOutputEn; \sqrt{2} default: 0
} sdrplay_api_Rsp2ParamsT;
```
### RSP2 Tuner Parameters Structure:

```
typedef struct 
{
 unsigned char biasTEnable; // default: 0
sdrplay api Rsp2 AmPortSelectT amPortSel; // default: sdrplay api Rsp2 AMPORT 2
sdrplay api Rsp2 AntennaSelectT antennaSel; // default: sdrplay api Rsp2 ANTENNA A
unsigned char and the rfNotchEnable; // default: 0
} sdrplay_api_Rsp2TunerParamsT;
```
### <span id="page-15-0"></span>**User Guide 2.8 sdrplay\_api\_rspDuo.h**

### <span id="page-15-1"></span>2.8.1 Constant Definitions

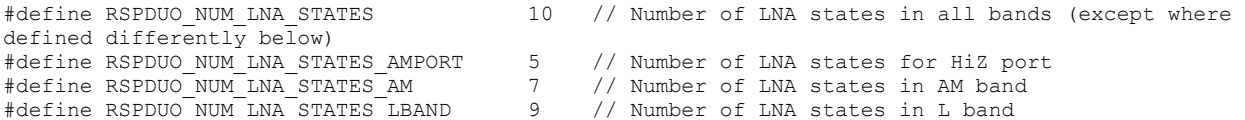

### <span id="page-15-2"></span>2.8.2 Enumerated Data Types

RSPduo Operating Mode Enumerated Type:

```
typedef enum
{
      sdrplay api RspDuoMode Unknown = 0,sdrplay_api_RspDuoMode_Single_Tuner = 1,
     \begin{array}{rcl}\n\texttt{scarplay\_api\_RspDuOMode\_Dual\_Tuner} & = & 2, \\
\texttt{scarplay} & = & \texttt{RspDuOMode} \texttt{Master} & = & 4,\n\end{array} sdrplay_api_RspDuoMode_Master = 4,
      sdrplay api RspDuoMode Slave = 8,} sdrplay_api_RspDuoModeT;
```
#### RSPduo AM Port Enumerated Type:

```
typedef enum
{
    sdrplay api RspDuo AMPORT 1 = 1,
    strplay\_api\_RspDuo\_AMPORT = 0,
} sdrplay_api_RspDuo_AmPortSelectT;
```
### <span id="page-15-3"></span>2.8.3 Data Structures

RSPduo External Reference Control Parameters Structure:

```
typedef struct 
{
   int extRefOutputEn; \sqrt{ } // default: 0
} sdrplay_api_RspDuoParamsT;
```
#### RSPduo Reset Slave Flags Structure:

```
typedef struct 
{
     unsigned char resetGainUpdate; // default: 0<br>unsigned char resetRfUpdate; // default: 0
     unsigned char resetRfUpdate;
} sdrplay_api_RspDuo_ResetSlaveFlagsT
```
#### RSPduo Tuner Parameters Structure:

```
typedef struct 
{
unsigned char biasTEnable; \frac{1}{2} default: 0
sdrplay api RspDuo AmPortSelectT tuner1AmPortSel; // default: sdrplay api RspDuo AMPORT 2
unsigned char tuner1AmNotchEnable; // default: 0
    unsigned char and the content of the content of the character of the content of the character of the character of the character of the character of the character of the character of the character of the character of the ch
    unsigned char and the rfDabNotchEnable; // default: 0
    sdrplay_api_RspDuo_ResetSlaveFlagsT resetSlaveFlags;
} sdrplay_api_RspDuoTunerParamsT;
```
### <span id="page-16-0"></span>**User Guide 2.9 sdrplay\_api\_rspDx.h**

### <span id="page-16-1"></span>2.9.1 Constant Definitions

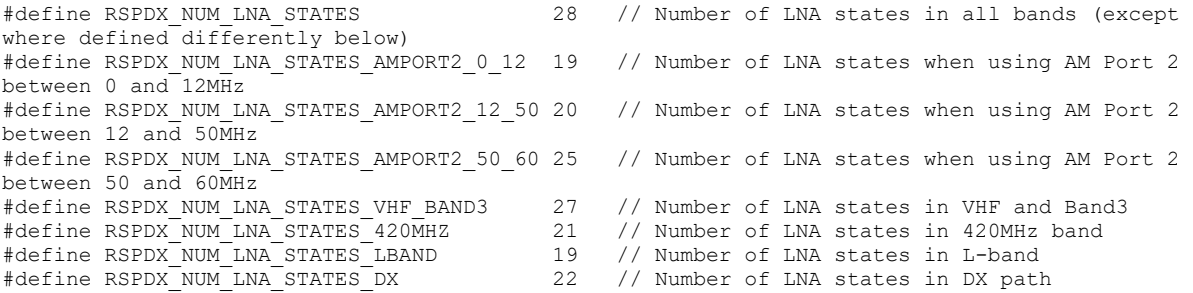

### <span id="page-16-2"></span>2.9.2 Enumerated Data Types

RSPdx Antenna Selection Enumerated Type:

```
typedef enum
{
    sdrplay_api_RspDx_ANTENNA_A = 0, sdrplay_api_RspDx_ANTENNA_B = 1,
    strplay\_api\_RspDx\_ANTENNA_C = 2,
} sdrplay_api_RspDx_AntennaSelectT;
```
### RSPdx HDR Mode Bandwidth Enumerated Type:

```
typedef enum
{
    sdrplay_api_RspDx_HDRMODE_BW_0_200 = 0,
sdrplay api RspDx HDRMODE BW 0 500 = 1,
sdrplay api RspDx HDRMODE BW 1 200 = 2,
   sdrplay api RspDx HDRMODE BW 1 700 = 3,
} sdrplay_api RspDx HdrModeBwT;
```
### <span id="page-16-3"></span>2.9.3 Data Structures

#### RSPdx Control Parameters Structure:

```
typedef struct 
{
     unsigned char hdrEnable; \frac{1}{2} // default: 0<br>unsigned char biasTEnable; \frac{1}{2} // default: 0
     unsigned char biasTEnable;<br>sdrplay api RspDx AntennaSelectT antennaSel;<br>// default: sdrplay_api_RspDx_ANTENNA_A
     sdrplay api RspDx AntennaSelectT antennaSel;
     unsigned char rfNotchEnable; \frac{1}{2} // default: 0<br>unsigned char rfDabNotchEnable; \frac{1}{2} // default: 0
     unsigned char rfDabNotchEnable;
} sdrplay_api_RspDxParamsT;
```
#### RSPdx Tuner Parameters Structure:

```
typedef struct 
{
   sdrplay api RspDx HdrModeBwT hdrBw; // default: sdrplay api RspDx HDRMODE BW 1 700
} sdrplay_api_RspDxTunerParamsT;
```
### <span id="page-17-0"></span>**User Guide 2.10 sdrplay\_api\_callback.h**

### <span id="page-17-1"></span>2.10.1 Enumerated Data Types

#### Power Overload Event Enumerated Type:

```
typedef enum
{
     sdrplay_api_Overload_Detected = 0,<br>sdrplay api Overload Corrected = 1,
     sdrplay_api<sup>_</sup>Overload_Corrected
} sdrplay_api_PowerOverloadCbEventIdT;
```
### RSPduo Event Enumerated Type:

```
typedef enum
{
      sdrplay_api_MasterInitialised = 0,<br>sdrplay_api_SlaveAttached = 1,
      sdrplay_api_SlaveAttached = 1,<br>sdrplay_api_SlaveDetached = 2,
      \begin{array}{rcl}\n\texttt{starplay\_api\_SlaveDetached} & = 2, \\
\texttt{starplay\_api\_SlaveInitialised} & = 3, \end{array}sdrplay api SlaveInitialised = 3,
sdrplay api SlaveUninitialised = 4,
      sdrplay_api_SlaveUninitialised = 4,<br>sdrplay_api_MasterDllDisappeared = 5,<br>sdrplay api SlaveDllDisappeared = 6,
      sdrplay_api_SlaveDllDisappeared
} sdrplay_api_RspDuoModeCbEventIdT;
```
### Events Enumerated Type:

```
typedef enum
{
     \begin{array}{lcl} \texttt{sdrplay\_api\_GainChange} & = & 0\textit{,} \\ \texttt{sdrplay api PowerOverOverloadChange} & = & 1\textit{,} \end{array}strplay\_api\_PowerOverloadChange = 1,<br>sdrplay api DeviceRemoved = 2,
sdrplay api DeviceRemoved = 2,
sdrplay api RspDuoModeChange = 3,
     strplay_{api}DeviceFailure = 4,
} sdrplay_api_EventT;
```
### <span id="page-18-0"></span><u>User Guide</u><br>User Guide<sub>l</sub>le 2.10.2 Data Structures

#### Event Callback Structure:

```
typedef struct 
{
     unsigned int gRdB;
     unsigned int lnaGRdB;
     double currGain;
} sdrplay_api_GainCbParamT;
```
#### Power Overload Structure:

```
typedef struct 
{
    sdrplay api PowerOverloadCbEventIdT powerOverloadChangeType;
} sdrplay_api_PowerOverloadCbParamT;
```
#### RSPduo Structure:

```
typedef struct 
{
    sdrplay api RspDuoModeCbEventIdT modeChangeType;
} sdrplay_api_RspDuoModeCbParamT;
```
#### Combination of Event Callback Structures:

```
typedef union
{
   sdrplay_api_GainCbParamT gainParams;
   sdrplay_api_PowerOverloadCbParamT powerOverloadParams;
   sdrplay_api_RspDuoModeCbParamT rspDuoModeParams;
} sdrplay_api_EventParamsT;
```
#### Streaming Data Parameter Callback Structure:

```
typedef struct 
{
    unsigned int firstSampleNum;
   int grChanged;
   int rfChanged;
   int fsChanged;
    unsigned int numSamples;
} sdrplay api StreamCbParamsT;
```
#### Callback Function Definition Structure:

```
typedef struct 
{
    sdrplay_api_StreamCallback_t StreamACbFn;
sdrplay api StreamCallback t StreamBCbFn;
sdrplay api EventCallback t EventCbFn;
} sdrplay_api_CallbackFnsT;
```
### <span id="page-18-1"></span>2.10.3 Callback Function Prototypes

```
typedef void (*sdrplay_api_StreamCallback_t)(short *xi, 
                                                short *xq, 
                                               sdrplay_api_StreamCbParamsT *params,
                                               unsigned int numSamples, 
                                               unsigned int reset, 
                                               void *cbContext); 
typedef void (*sdrplay_api_EventCallback_t)(sdrplay_api_EventT eventId, 
                                               sdrplay_api_TunerSelectT tuner, 
                                              sdrplay_api_EventParamsT *params,
                                              void *cbContext):
```
### <span id="page-19-0"></span>**User Guide 3 Function Descriptions**

### <span id="page-19-1"></span>**3.1 sdrplay\_api\_Open**

sdrplay\_api\_ErrT sdrplay\_api\_Open(void)

#### **Description:**

Opens the API and configures the API for use. This function must be called before any other API function.

#### **Parameters:**

void No parameters

#### **Return:**

sdrplay\_api\_ErrT Error code as defined below:

sdrplay\_api\_Success **API successfully opened**<br>sdrplay\_api\_Fail **API** failed to open API failed to open

### <span id="page-19-2"></span>**3.2 sdrplay\_api\_Close**

sdrplay api ErrT sdrplay api Close(void)

#### **Description:**

Tidies up and closes the API. After calling this function it is no longer possible to access other API functions until sdrplay\_api\_Open() is successfully called again.

#### **Parameters:**

void **No parameters** 

#### **Return:**

sdrplay\_api\_ErrT Error code as defined below:

sdrplay\_api\_Success API successfully closed

### <span id="page-19-3"></span>**3.3 sdrplay\_api\_ApiVersion**

sdrplay api ErrT sdrplay api ApiVersion(float \*apiVer)

#### **Description:**

This function checks that the version of the include file used to compile the application is consistent with the API version being used.

#### **Parameters:**

apiVer **Pointer to a float which returns the version of the API** 

#### **Return:**

sdrplay\_api\_ErrT Error code as defined below:

sdrplay api Success Successful completion sdrplay api Fail **Command failed** sdrplay api InvalidParam NULL pointer sdrplay api InvalidServiceVersion Service version doesn't match sdrplay api ServiceNotResponding Communication channel with service broken

### <span id="page-20-0"></span>**User Guide 3.4 sdrplay\_api\_LockDeviceApi**

sdrplay api ErrT sdrplay api LockDeviceApi(void)

#### **Description:**

Attempts to lock the API for exclusive use of the current application. Once locked, no other applications will be able to use the API. Typically used to lock the API prior to calling sdrplay\_api\_GetDevices() to ensure only one application can select a given device. After completing device selection using sdrplay\_api\_SelectDevice(), sdrplay\_api\_UnlockDeviceApi() can be used to release the API. May also be used prior to calling sdrplay\_api\_ReleaseDevice() if it is necessary to reselect the same device.

#### **Parameters:**

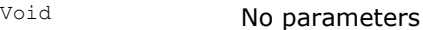

#### **Return:**

sdrplay\_api\_ErrT Error code as defined below:

sdrplay api\_Success Successful completion sdrplay api Fail **Command failed** 

sdrplay api ServiceNotResponding broken

Communication channel with service

### <span id="page-20-1"></span>**3.5 sdrplay\_api\_UnlockDeviceApi**

sdrplay\_api\_ErrT sdrplay\_api\_UnlockDeviceApi(void)

#### **Description:**

See description for sdrplay\_api\_LockDeviceApi().

#### **Parameters:**

none **No parameters** 

#### **Return:**

sdrplay api ErrT Frror code as defined below:

sdrplay api Fail **Command failed** 

sdrplay api Success Successful completion sdrplay api ServiceNotResponding broken Communication channel with service

### <span id="page-21-0"></span>**User Guide 3.6 sdrplay\_api\_GetDevices**

sdrplay api ErrT sdrplay api GetDevices(sdrplay api DeviceT \*devices, unsigned int \*numDevs, unsigned int maxDevs)

#### **Description:**

This function returns a list of all available devices (up to a maximum defined by maxDev parameter). Once the list has been retrieved, a device can be selected based on the required characteristics.

#### **Parameters:**

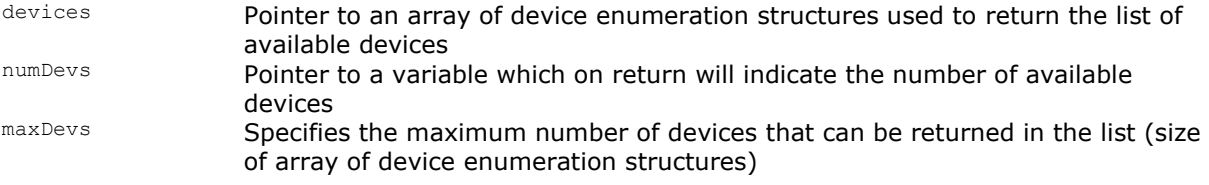

#### **Return:**

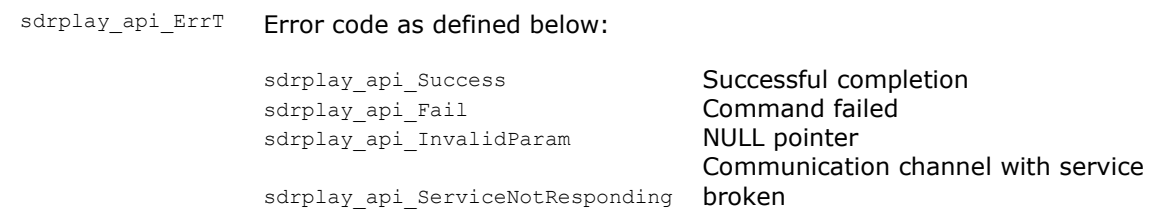

### <span id="page-21-1"></span>**3.7 sdrplay\_api\_SelectDevice**

sdrplay\_api\_ErrT sdrplay\_api\_SelectDevice(sdrplay\_api\_DeviceT \*device)

#### **Description:**

Once a device is selected from the list of devices returned in sdrplay\_api\_GetDevices(), and the additional information for the device configured (see the definitions of sdrplay\_api\_DeviceT for more information), this function will select the device. Once a device has been selected, it is no longer available for other applications (unless the device is a RSPduo in master/slave mode). On return from this call, the sdrplay api DeviceT structure passed in contains a handle that can be used in subsequent calls to the API.

#### **Parameters:**

device **Pointer to the sdrplay** api DeviceT structure for the selected device

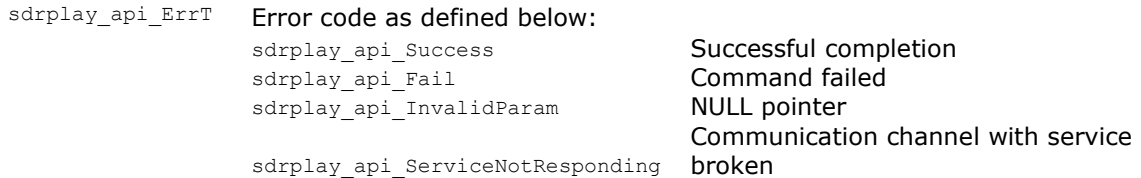

### <span id="page-22-0"></span>**User Guide 3.8 sdrplay\_api\_ReleaseDevice**

sdrplay api ErrT sdrplay api ReleaseDevice(sdrplay api DeviceT \*device)

#### **Description:**

Releases a device and makes that device available for other applications.

#### **Parameters:**

device Pointer to the sdrplay\_api\_DeviceT structure for the device to be released

#### **Return:**

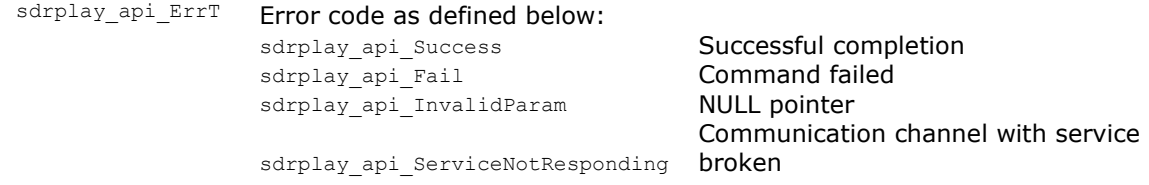

### <span id="page-22-1"></span>**3.9 sdrplay\_api\_GetErrorString**

const char\* sdrplay\_api\_GetErrorString(sdrplay\_api\_ErrT err)

#### **Description:**

Upon receipt of an error code, a print friendly error string can be obtained using the function. The returned pointer is a pointer to a static array and does not need to be freed.

#### **Parameters:**

err **Error** code to be converted to a string.

#### **Return:**

const char \* Pointer to a string containing the error definition

### <span id="page-22-2"></span>**3.10 sdrplay\_api\_GetLastError**

sdrplay api ErrorInfoT\* sdrplay api GetLastError(sdrplay api DeviceT \*device)

#### **Description:**

Upon receipt of an error code, extended information on the location and reason for the error can be obtained using the function. The returned pointer is a pointer to a static array and does not need to be freed.

#### **Parameters:**

device **Pointer to the sdrplay** api DeviceT structure for the device currently used

#### **Return:**

sdrplay\_api\_ErrorInfoT \* Pointer to a structure containing the last error information

### <span id="page-23-0"></span>**User Guide 3.11 sdrplay\_api\_GetLastErrorByType**

sdrplay\_api\_ErrorInfoT\* sdrplay\_api\_GetLastError(sdrplay\_api\_DeviceT \*device, int type, unsigned  $long$   $long$   $*time$ )

#### **Description:**

Upon receipt of an error code and message type, extended information on the error can be obtained using the function. The returned pointer is a pointer to a static array and does not need to be freed.

#### **Parameters:**

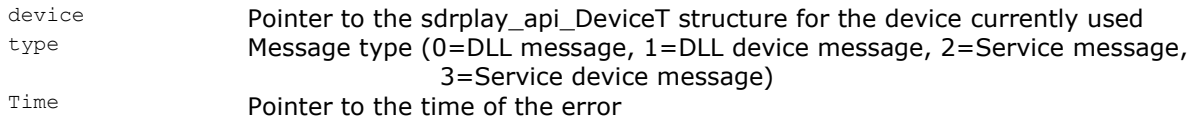

#### **Return:**

sdrplay\_api\_ErrorInfoT \* Pointer to a structure containing the last error information

### <span id="page-23-1"></span>**3.12 sdrplay\_api\_DisableHeartbeat**

sdrplay api ErrT sdrplay api DisableHeartbeat(void)

#### **Description:**

Debug only function. Allows code to be stepped through without API threads timing out. MUST be called before sdrplay\_api\_SelectDevice is called.

#### **Parameters:**

void No parameters

#### **Return:**

sdrplay\_api\_ErrT Error code as defined below: sdrplay api Success Successful completion sdrplay\_api\_Fail Failure to call sdrplay\_api\_LockDeviceApi

### <span id="page-23-2"></span>**3.13 sdrplay\_api\_DebugEnable**

sdrplay\_api\_ErrT sdrplay\_api\_DebugEnable(HANDLE dev, sdrplay\_api\_DbgLvl\_t dbgLvl)

#### **Description:**

Enable or disable debug output logging. This logging can help with debugging issues but will increase the processing load and in some extreme cases, may cause data dropout.

#### **Parameters:**

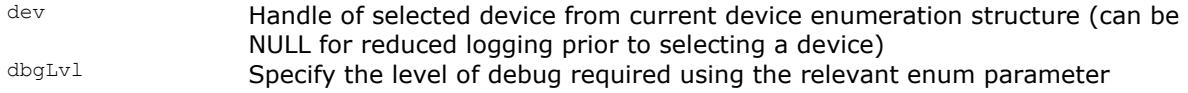

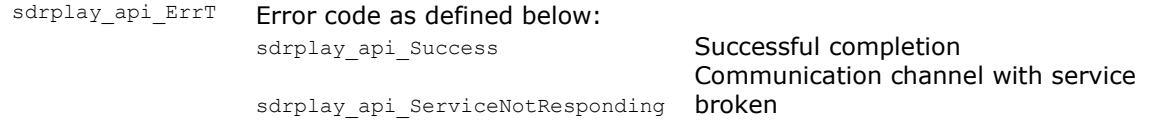

### <span id="page-24-0"></span>**User Guide 3.14 sdrplay\_api\_GetDeviceParams**

sdrplay api\_ErrT sdrplay\_api\_GetDeviceParams(HANDLE dev,sdrplay\_api\_DeviceParamsT \*\*deviceParams)

#### **Description:**

Devices are configured via the parameters contained in the device parameter structure. After selecting a device, the default device parameters are returned and can be modified as required before sdrplay\_api\_Init() is called. After sdrplay\_api\_Init() has been called, any changes made to the device parameters must be signalled to the API using sdrplay\_api\_Update() before they will be applied.

#### **Parameters:**

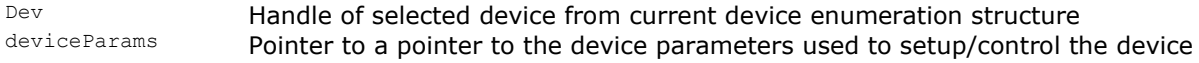

#### **Return:**

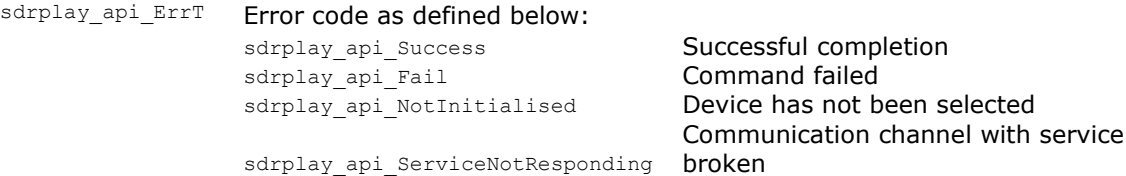

### <span id="page-24-1"></span>**3.15 sdrplay\_api\_Init**

sdrplay api ErrT sdrplay api Init(HANDLE dev, sdrplay api CallbackFnsT \*callbackFns, void \*cbContext)

#### **Description:**

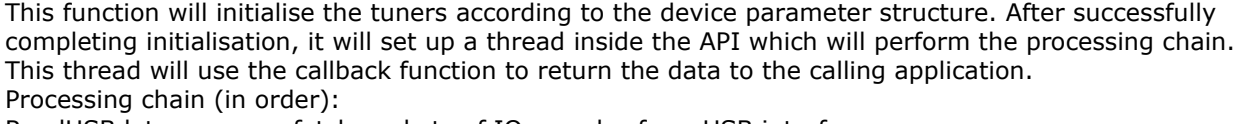

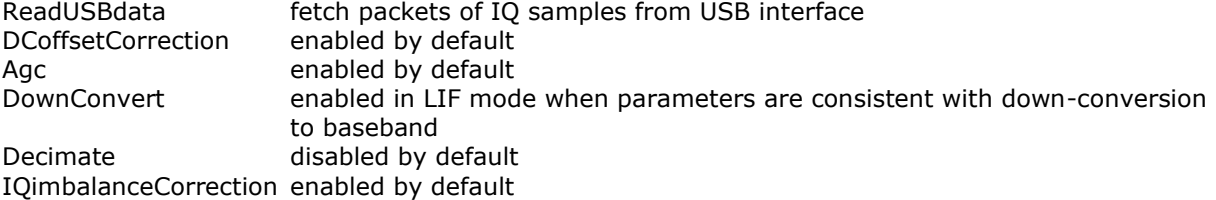

Conditions for LIF down-conversion to be enabled for all RSPs in single tuner mode:

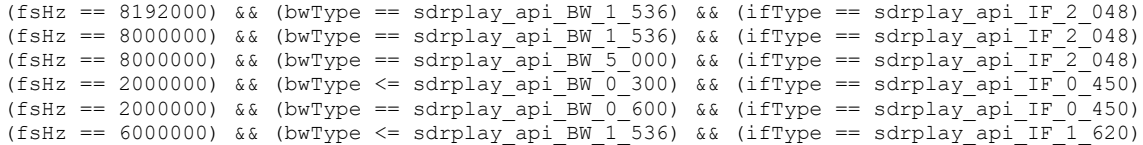

In RSPduo master/slave mode, down-conversion is always enabled.

In RSPduo master/slave mode, the slave application cannot be initialised until the master application is running. In this case, a call to sdrplay api Init() will return sdrplay api StartPending without starting and the call must be repeated after a sdrplay\_api\_RspDuoModeChange->sdrplay\_api\_MasterInitialised event has been received.

Conditions for HDR mode to be enabled for the RSPdx with the hardware 500 kHz low pass filter:  $(rfHz == 135000)$  ||  $(rfHz == 175000)$  ||  $(rfHz == 220000)$  ||  $(rfHz == 250000)$  ||  $(rfHz == 340000)$  ||  $(rfHz == 475000)$  & hdrEnable

Conditions for HDR mode to be enabled for the RSPdx with the hardware 2 MHz low pass filter: (rfHz == 516000) || (rfHz == 875000) || (rfHz == 1125000) || (rfHz == 1900000) && hdrEnable

### **Parameters:**

**User Guide**

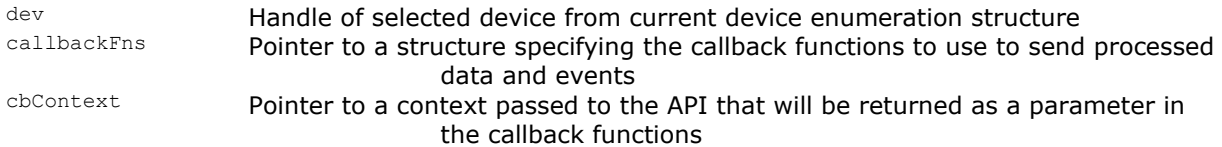

#### **Return:**

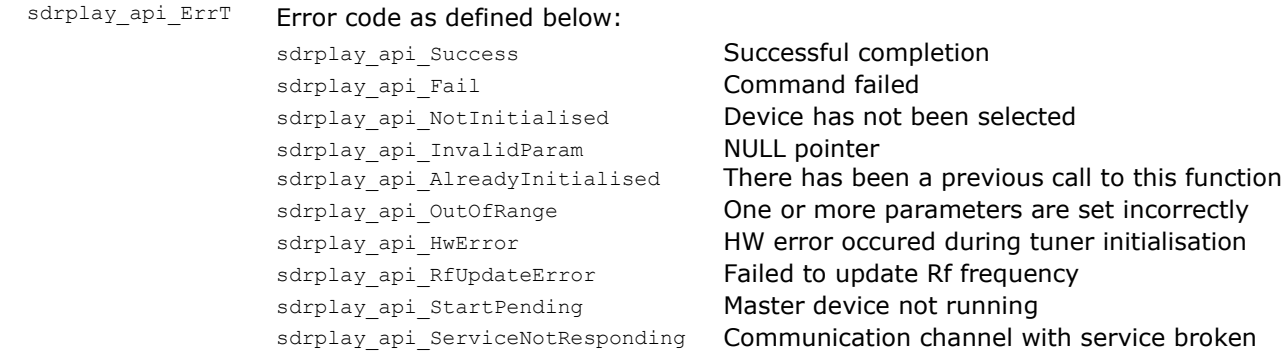

### <span id="page-25-0"></span>**3.16 sdrplay\_api\_Uninit**

sdrplay\_api\_ErrT sdrplay\_api\_Uninit(HANDLE dev)

#### **Description:**

Stops the stream and uninitialises the tuners. In RSPduo master/slave mode, the master application cannot be uninitialised until the slave application is stopped. In this case, a call to sdrplay\_api\_Uninit() will return sdrplay api StopPending without making any changes and the call must be repeated after a sdrplay\_api\_RspDuoModeChange->sdrplay\_api\_SlaveUninitialised event has been received.

#### **Parameters:**

Dev Handle of selected device from current device enumeration structure

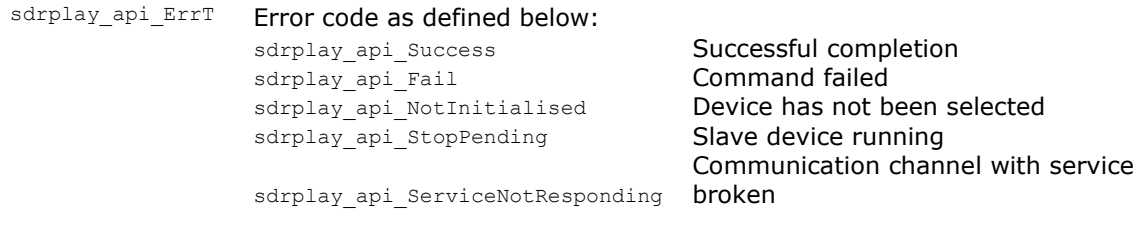

### <span id="page-26-0"></span>**User Guide 3.17 sdrplay\_api\_Update**

sdrplay api ErrT sdrplay api Update(HANDLE dev,

sdrplay api TunerSelectT tuner, sdrplay\_api\_ReasonForUpdateT reasonForUpdate, sdrplay\_api\_ReasonForUpdateExtension1T reasonForUpdateExt1)

#### **Description:**

This function is used to indicate that parameters have been changed and need to be applied. Used to change any combination of values of the parameters. If required it will stop the stream, change the values and then start the stream again, otherwise it will make the changes directly.

The parameters associated with each update type are specified below:

#### Valid sdrplay\_api\_ReasonForUpdateT parameters:

sdrplay\_api\_Update\_None : No changes relating to ReasonForUpdateT<br>sdrplay\_api\_Update\_Dev\_Fs : deviceParams->devParams->fsFreq->\*<br>sdrplay\_api\_Update\_Dev\_Ppm : deviceParams->devParams->ppm : deviceParams->devParams->fsFreq->\* : deviceParams->devParams->ppm sdrplay\_api\_Update\_Dev\_SyncUpdate : deviceParams->devParams->syncUpdate->\* : deviceParams->devParams->resetFlags->\* sdrplay\_api\_Update\_Rspla\_BiasTControl deviceParams->rxChannel\*->rsp1aTunerParams->biasTEnable sdrplay api Update Rsp1a RfNotchControl : deviceParams->devParams->rsp1aParams->rfNotchEnable sdrplay\_api\_Update\_Rsp1a\_RfDabNotchControl : deviceParams->devParams->rsp1aParams->rfDabNotchEnable sdrplay api Update Rsp2 BiasTControl : deviceParams->rxChannel\*->rsp2TunerParams->biasTEnable sdrplay\_api\_Update Rsp2 AmPortSelect : deviceParams->rxChannel\*->rsp2TunerParams->amPortSel sdrplay api Update Rsp2 AntennaControl : deviceParams->rxChannel\*->rsp2TunerParams->antennaSel sdrplay api Update Rsp2 RfNotchControl : deviceParams->rxChannel\*->rsp2TunerParams->rfNotchEnable sdrplay api Update Rsp2 ExtRefControl : deviceParams->devParams->rsp2Params->extRefOutputEn sdrplay api Update RspDuo ExtRefControl : deviceParams->devParams->rspDuoParams->extRefOutputEn sdrplay api Update Tuner Gr deviceParams->rxChannel\*->tunerParams->gain->gRdB or deviceParams->rxChannel\*->tunerParams->gain->LNAstate sdrplay api Update Tuner GrLimits deviceParams->rxChannel\*->tunerParams->gain->minGr sdrplay\_api\_Update\_Tuner\_Frf : deviceParams->rxChannel\*->tunerParams->rfFreq->\*<br>sdrplay\_api\_Update\_Tuner\_BwType : deviceParams->rxChannel\*->tunerParams->bwType sdrplay\_api\_Update\_Tuner\_BwType : deviceParams->rxChannel\*->tunerParams->bwType<br>sdrplay\_api\_Update\_Tuner\_IfType : deviceParams->rxChannel\*->tunerParams->ifType sdeviceParams->rxChannel\*->tunerParams->ifType sdrplay\_api\_Update\_Tuner\_DcOffset : deviceParams->rxChannel\*->tunerParams->loMode sdrplay\_api\_Update\_Tuner\_LoMode deviceParams->rxChannel\*->tunerParams->dcOffsetTuner->\* sdrplay\_api\_Update\_Ctrl\_DCoffsetIQimbalance : deviceParams->rxChannel\*->ctrlParams->dcOffset->\* sdrplay api Update Ctrl Decimation deviceParams->rxChannel\*->ctrlParams->decimation->\* sdrplay\_api\_Update\_Ctrl\_Agc : deviceParams->rxChannel\*->ctrlParams->agc->\*<br>sdrplay\_api\_Update\_Ctrl\_AdsbMode : deviceParams->rxChannel\*->ctrlParams->adsbMo<br>cdrplay\_api\_Update\_Ctrl\_AdsbMode : deviceParams->rxChannel\*->ctrlPa sdrplay\_api\_Update\_Ctrl\_AdsbMode : deviceParams->rxChannel\*->ctrlParams->adsbMode<br>sdrplay\_api\_Update\_Ctrl\_OverloadMsgAck : none (used whenever a power overload event occ : none (used whenever a power overload event occurs as an acknowledge signal) sdrplay\_api\_Update\_RspDuo\_BiasTControl : deviceParams->rxChannel\*->rspDuoTunerParams->biasTEnable sdrplay api Update RspDuo AmPortSelect : deviceParams->rxChannel\*->rspDuoTunerParams->tuner1AmPortSel sdrplay api Update RspDuo Tuner1AmNotchControl: deviceParams->rxChannel\*->rspDuoTunerParams->tuner1AmNotchEnable sdrplay api Update RspDuo RfNotchControl deviceParams->rxChannel\*->rspDuoTunerParams->rfNotchEnable sdrplay api Update RspDuo RfDabNotchControl : deviceParams->rxChannel\*->rspDuoTunerParams->rfDabNotchEnable

# **User Guide** Valid sdrplay\_api\_ReasonForUpdateExtension1T parameters:

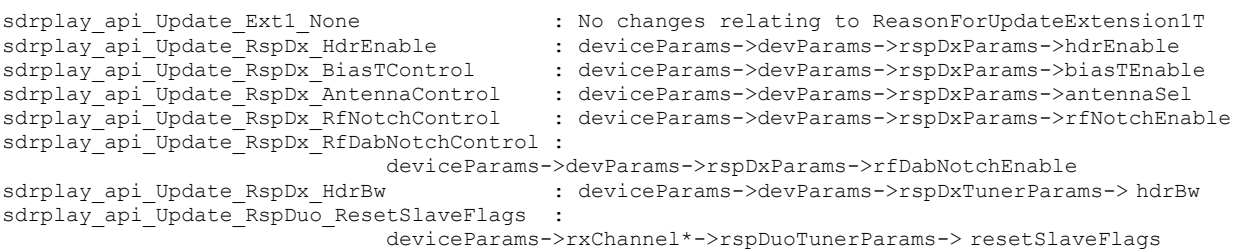

#### **Parameters:**

H

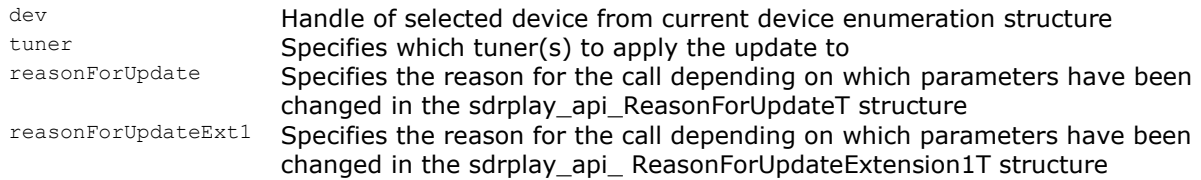

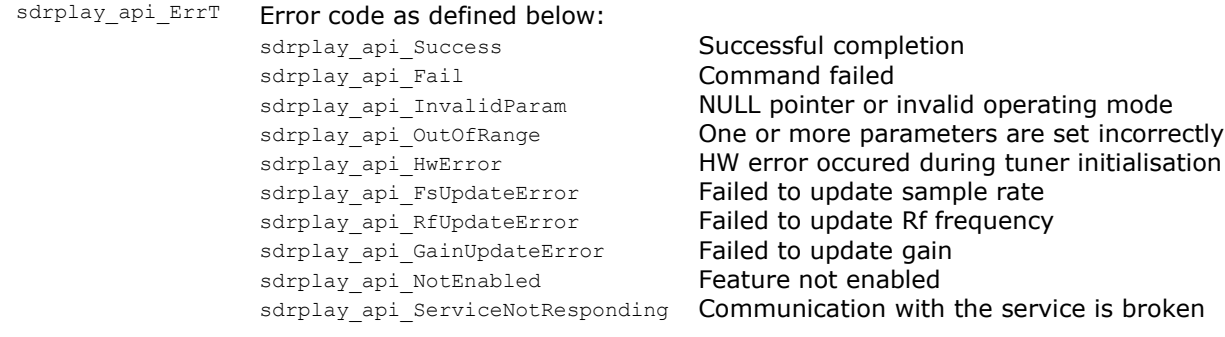

### <span id="page-28-0"></span>**User Guide 3.18 sdrplay\_api\_SwapRspDuoActiveTuner**

sdrplay api\_ErrT sdrplay\_api\_SwapRspDuoActiveTuner(HANDLE dev, sdrplay api TunerSelectT \*currentTuner, sdrplay\_api\_RspDuo\_AmPortSelectT tuner1AmPortSel)

#### **Description:**

After a call to sdrplay\_api\_Init() for an RSPduo in single tuner mode, this function can be called to change between tuners while maintaining the exact same settings (except in the case when switching from TunerB to TunerA when HiZ is selected by the tuner1AmPortSel parameter). After successful completion, the current device enumeration structure will be updated with the newly selected tuner.

#### **Parameters:**

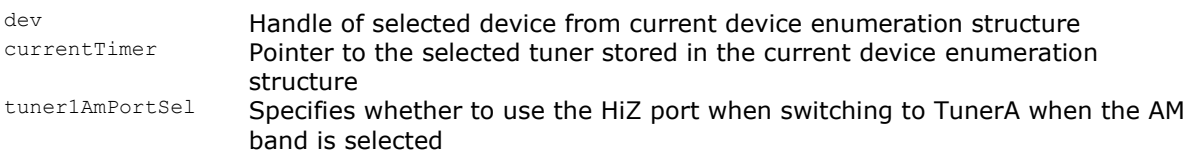

#### **Return:**

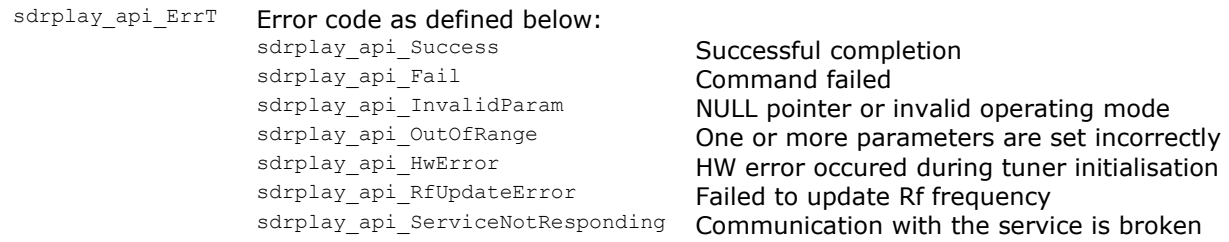

### <span id="page-28-1"></span>**3.19 sdrplay\_api\_SwapRspDuoDualTunerModeSampleRate**

sdrplay\_api\_ErrT sdrplay\_api\_SwapRspDuoDualTunerModeSampleRate(HANDLE dev, double \*currentSampleRate)

#### **Description:**

After a call to sdrplay\_api\_Init() for an RSPduo in master/slave mode, this function can be called to change sample rates between 6MHz and 8MHz. After successful completion, the current device enumeration structure will be updated with the newly selected sample rate. This function can only be called by the master application. As this affects the slave application as well, if it is currently active, the call will return sdrplay api StopPending without making any changes and the call must be repeated after a sdrplay api RspDuoModeChange->sdrplay api SlaveUninitialised event has been received.

#### **Parameters:**

dev Handle of selected device from current device enumeration structure currentSampleRate Pointer to the selected sample rate stored in the current device enumeration structure

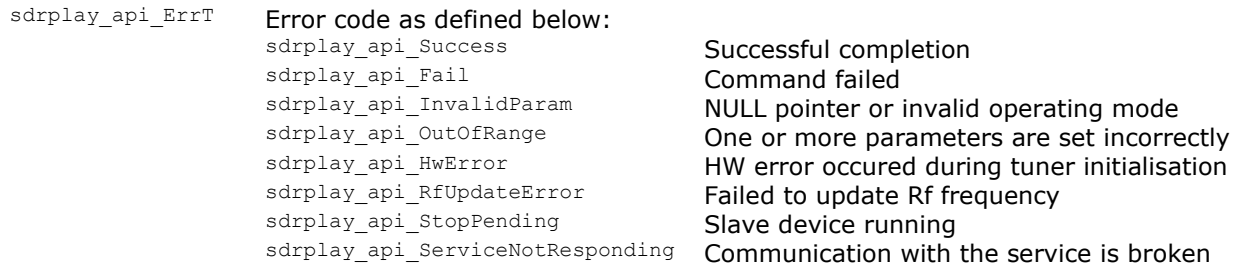

### <span id="page-29-0"></span>**3.20 sdrplay\_api\_SwapRspDuoMode**

sdrplay api ErrT sdrplay\_api\_SwapRspDuoMode(sdrplay\_api\_DeviceT \*currDevice, sdrplay api DeviceParamsT \*\*deviceParams, sdrplay api RspDuoModeT rspDuoMode, double sampleRate, sdrplay\_api\_TunerSelectT tuner, sdrplay api Bw MHzT bwType, sdrplay api If kHzT ifType, sdrplay api RspDuo AmPortSelectT tuner1AmPortSel)

#### **Description:**

**User Guide**

After a call to sdrplay api Init() for an RSPduo, this function can be called to change the operating mode. After successful completion, the current device enumeration structure will be updated with the newly selected operating mode and parameters. This function can only be called by the master application. As this affects the slave application as well, if it is currently active, the call will return sdrplay\_api\_StopPending without making any changes and the call must be repeated after a sdrplay\_api\_RspDuoModeChange->sdrplay\_api\_SlaveUninitialised event has been received.

#### **Parameters:**

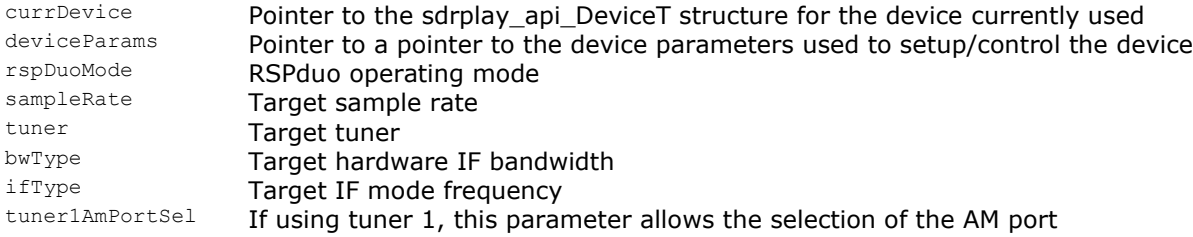

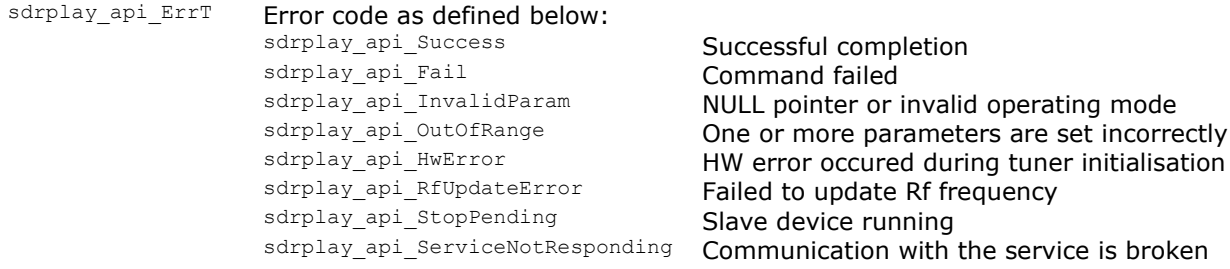

### <span id="page-30-0"></span>**User Guide 3.21 Streaming Data Callback**

typedef void (\*sdrplay api StreamCallback t) (short \*xi,

 short \*xq, sdrplay api StreamCbParamsT \*params, unsigned int numSamples, unsigned int reset, void \*cbContext)

#### **Description:**

This callback is triggered when there are samples to be processed.

#### **Parameters:**

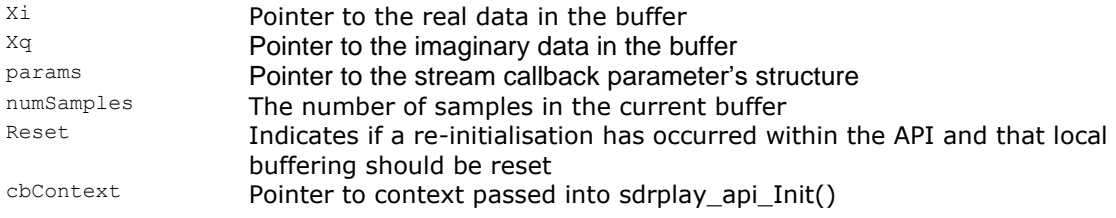

#### **Return:**

None

### <span id="page-30-1"></span>**3.22 Event Callback**

```
typedef void (*sdrplay_api_EventCallback_t)(sdrplay_api_EventT eventId,
                                            sdrplay_api_TunerSelectT tuner,
                                            sdrplay_api_EventParamsT *params,
                                            void *cbContext)
```
#### **Description:**

This callback is triggered whenever an event occurs. The list of events is specified by the sdrplay\_api\_EventT enumerated type.

#### **Parameters:**

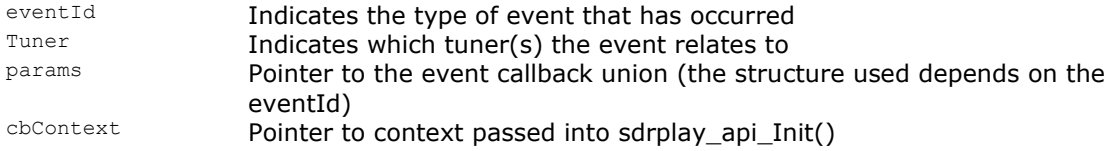

#### **Return:**

None

### <span id="page-31-0"></span>**User Guide 4 API Usage**

```
// sdrplay api sample app.c : Simple console application showing the use of the API
#include <Windows.h>
#include <stdio.h>
#include <conio.h>
#include "sdrplay_api.h"
int masterInitialised = 0;
int slaveUninitialised = 0;
sdrplay api DeviceT *chosenDevice = NULL;
void StreamACallback(short *xi, short *xq, sdrplay api StreamCbParamsT *params, unsigned int
numSamples, unsigned int reset, void *cbContext)
{
     if (reset)
        printf("sdrplay api StreamACallback: numSamples=%d\n", numSamples);
     // Process stream callback data here
     return;
}
void StreamBCallback(short *xi, short *xq, sdrplay api StreamCbParamsT *params, unsigned int
numSamples, unsigned int reset, void *cbContext)
{
     if (reset)
        printf("sdrplay_api_StreamBCallback: numSamples=%d\n", numSamples);
     // Process stream callback data here - this callback will only be used in dual tuner mode
     return;
}
void EventCallback(sdrplay_api_EventT eventId, sdrplay_api_TunerSelectT tuner,
sdrplay api EventParamsT *params, void *cbContext)
{
     switch(eventId)
\left\{\begin{array}{ccc} \end{array}\right\}case sdrplay api GainChange:
        printf("sdrplay api EventCb: %s, tuner=%s gRdB=%d lnaGRdB=%d systemGain=%.2f\n",
                "sdrplay_api_GainChange", (tuner == sdrplay_api_Tuner_A)? "sdrplay_api_Tuner_A": 
               "sdrplay_api_Tuner_B", params->gainParams.gRdB, params->gainParams.lnaGRdB, 
               params->gainParams.currGain);
         break;
    case sdrplay api PowerOverloadChange:
        printf("sdrplay_api_PowerOverloadChange: tuner=%s powerOverloadChangeType=%s\n",
                (tuner == sdrplay_api_Tuner_A)? "sdrplay_api_Tuner_A": "sdrplay_api_Tuner_B", 
                (params->powerOverloadParams.powerOverloadChangeType == 
               sdrplay api Overload Detected)? "sdrplay api Overload Detected":
                "sdrplay api Overload Corrected");
         // Send update message to acknowledge power overload message received
        sdrplay api Update(chosenDevice->dev, tuner, sdrplay api Update Ctrl OverloadMsgAck,
               sdrplay api Update Ext1 None);
         break;
     case sdrplay_api_RspDuoModeChange:
        printf("sdrplay api EventCb: %s, tuner=%s modeChangeType=%s\n",
                "sdrplay_api_RspDuoModeChange", (tuner == sdrplay_api_Tuner_A)? 
                "sdrplay<sup>-</sup>api<sup>-</sup>Tuner A": "sdrplay api Tuner B",
                (params->rspDuoModeParams.modeChangeType == sdrplay_api_MasterInitialised)? 
               "sdrplay_api_MasterInitialised":
                (params->rspDuoModeParams.modeChangeType == sdrplay_api_SlaveAttached)? 
                "sdrplay api SlaveAttached":
                (params->rspDuoModeParams.modeChangeType == sdrplay_api_SlaveDetached)? 
               "sdrplay_api_SlaveDetached":
                (params->rspDuoModeParams.modeChangeType == sdrplay_api_SlaveInitialised)? 
                "sdrplay_api_SlaveInitialised":
                (params->rspDuoModeParams.modeChangeType == sdrplay_api_SlaveUninitialised)? 
               "sdrplay_api_SlaveUninitialised":
                (params->rspDuoModeParams.modeChangeType == sdrplay_api_MasterDllDisappeared)? 
               "sdrplay_api_MasterDllDisappeared":
                (params->rspDuoModeParams.modeChangeType == sdrplay_api_SlaveDllDisappeared)? 
                "sdrplay api SlaveDllDisappeared": "unknown type");
```

```
 if (params->rspDuoModeParams.modeChangeType == sdrplay_api_MasterInitialised)
             masterInitialised = 1;
         if (params->rspDuoModeParams.modeChangeType == sdrplay_api_SlaveUninitialised)
             slaveUninitialised = 1;
         break;
    case sdrplay api DeviceRemoved:
        printf("sdrplay api EventCb: %s\n", "sdrplay api DeviceRemoved");
         break;
     default:
        printf("sdrplay api EventCb: %d, unknown event\n", eventId);
         break;
     }
}
void usage(void)
{
    printf("Usage: sample app.exe [A|B] [ms]\n");
    exit(1);}
int main(int argc, char *argv[])
{
    sdrplay api DeviceT devs[6];
    unsigned int ndev;
     int i;
    float ver = 0.0;
     sdrplay_api_ErrT err;
    sdrplay_api_DeviceParamsT *deviceParams = NULL;
    sdrplay_api<sup>-</sup>CallbackFnsT cbFns;
    sdrplay_api_RxChannelParamsT *chParams;
    int reqTuner = 0;
     int master_slave = 0;
     char c;
    unsigned int chosenIdx = 0;
    if ((\text{argc} > 1) & (\text{argc} < 4)) {
         if (!strcmp(argv[1], "A"))
         {
             reqTuner = 0;
 }
         else if (!strcmp(argv[1], "B"))
\{ reqTuner = 1;
 }
         else
             usage();
         if (argc == 3)
         {
             if (!strcmp(argv[2], "ms"))
\{master slave = 1; }
             else
                 usage();
 }
 }
     else if (argc >= 4)
     {
         usage();
     }
    printf("requested Tuner%c Mode=%s\n", (reqTuner == 0)? 'A': 'B', (master slave == 0)?
               .<br>"Single Tuner": "Master/Slave");
     // Open API
    if ((err = sdrplay api Open()) != sdrplay api Success)
     {
        printf("sdrplay_api_Open failed %s\n", sdrplay_api_GetErrorString(err));
     }
     else
```
**User Guide**

```
User Guide {
        // Enable debug logging output
       if ((err = sdrplay_api_DebugEnable(NULL, 1)) != sdrplay_api_Success)
\overline{\mathcal{A}}printf("sdrplay_api_DebugEnable failed %s\n", sdrplay_api_GetErrorString(err));
 }
        // Check API versions match
      if ((err = sdrplay api ApiVersion(&ver)) != sdrplay api Success)
\{printf("sdrplay api ApiVersion failed %s\n", sdrplay api GetErrorString(err));
 }
        if (ver != SDRPLAY_API_VERSION)
\{printf("API version don't match (local=%.2f dll=%.2f)\n", SDRPLAY API VERSION, ver);
           goto CloseApi;
 }
        // Lock API while device selection is performed
      sdrplay api LockDeviceApi();
        // Fetch list of available devices
      if ((err = sdrplay api GetDevices(devs, &ndev, sizeof(devs) /
             sizeof(sdrplay_api_DeviceT))) != sdrplay_api_Success)
\{printf("sdrplay api GetDevices failed %s\n", sdrplay api GetErrorString(err));
           goto UnlockDeviceAndCloseApi;
 }
      printf("MaxDevs=%d NumDevs=%d\n", sizeof(devs) / sizeof(sdrplay api DeviceT), ndev);
      if (ndev > 0)\{for (i = 0; i < (int)ndev; i^{++})
\{ if (devs[i].hwVer == SDRPLAY_RSPduo_ID)
                  printf("Dev%d: SerNo=%s hwVer=%d tuner=0x%.2x rspDuoMode=0x%.2x\n", i, 
                    devs[i].SerNo, devs[i].hwVer , devs[i].tuner, devs[i].rspDuoMode);
               else
                   printf("Dev%d: SerNo=%s hwVer=%d tuner=0x%.2x\n", i, devs[i].SerNo, 
                    devs[i].hwVer, devs[i].tuner);
 }
           // Choose device
          if ((reqTuner == 1) || (master slave == 1)) // requires RSPduo
\{ // Pick first RSPduo
              for (i = 0; i < (int)ndev; i++){
                   if (devs[i].hwVer == SDRPLAY_RSPduo_ID)
                  {
                     chosenIdx = i;
                     break;
 }
 }
 }
           else
\{ // Pick first device of any type
              for (i = 0; i < (int)ndev; i++){
                 chosenIdx = i;
                 break;
 }
 }
          if (i == ndev)\{ printf("Couldn't find a suitable device to open - exiting\n");
               goto UnlockDeviceAndCloseApi;
 }
          printf("chosenDevice = d\n\alpha", chosenIdx);
           chosenDevice = &devs[chosenIdx];
           // If chosen device is an RSPduo, assign additional fields
           if (chosenDevice->hwVer == SDRPLAY_RSPduo_ID)
\{
```

```
// If master device is available, select device as master
                 if (chosenDevice->rspDuoMode & sdrplay_api_RspDuoMode_Master) 
                 {
                      // Select tuner based on user input (or default to TunerA)
                     chosenDevice->tuner = sdrplay api Tuner A;
                     if (reqTuner == 1) 
                          chosenDevice->tuner = sdrplay_api_Tuner_B;
                      // Set operating mode
                     if (!master_slave) // Single tuner mode
                     {
                          chosenDevice->rspDuoMode = sdrplay_api_RspDuoMode_Single_Tuner;
                         printf("Dev%d: selected rspDuoMode=0x%.2x tuner=0x%.2x\n", chosenIdx,
                               chosenDevice->rspDuoMode, chosenDevice->tuner);
 }
                     else
                     {
                          chosenDevice->rspDuoMode = sdrplay_api_RspDuoMode_Master;
                         // Need to specify sample frequency in master/slave mode
                          chosenDevice->rspDuoSampleFreq = 6000000.0; 
                  printf("Dev%d: selected rspDuoMode=0x%.2x tuner=0x%.2x rspDuoSampleFreq=%.1f\n", 
                                       chosenIdx, chosenDevice->rspDuoMode, 
                                       chosenDevice->tuner, chosenDevice->rspDuoSampleFreq);
 }
 }
                else // Only slave device available
\left\{ \begin{array}{ccc} 0 & 0 & 0 \\ 0 & 0 & 0 \\ 0 & 0 & 0 \\ 0 & 0 & 0 \\ 0 & 0 & 0 \\ 0 & 0 & 0 \\ 0 & 0 & 0 \\ 0 & 0 & 0 \\ 0 & 0 & 0 \\ 0 & 0 & 0 \\ 0 & 0 & 0 \\ 0 & 0 & 0 \\ 0 & 0 & 0 \\ 0 & 0 & 0 & 0 \\ 0 & 0 & 0 & 0 \\ 0 & 0 & 0 & 0 \\ 0 & 0 & 0 & 0 & 0 \\ 0 & 0 & 0 & 0 & 0 \\ 0 & 0 & 0 & 0 & 0 \\ 0 & 0 & 0 & 0 // Shouldn't change any parameters for slave device
 }
 }
             // Select chosen device
             if ((err = sdrplay_api_SelectDevice(chosenDevice)) != sdrplay_api_Success)
\{printf("sdrplay api SelectDevice failed %s\n", sdrplay api GetErrorString(err));
                goto UnlockDeviceAndCloseApi;
 }
             // Unlock API now that device is selected
            sdrplay api UnlockDeviceApi();
             // Retrieve device parameters so they can be changed if wanted
            if ((err = sdrplay api GetDeviceParams(chosenDevice->dev, &deviceParams)) !=
               sdrplay api Success)
\{printf("sdrplay api GetDeviceParams failed %s\n",
                       sdrplay api GetErrorString(err));
                 goto CloseApi;
 }
             // Check for NULL pointers before changing settings
             if (deviceParams == NULL)
\{printf("sdrplay api GetDeviceParams returned NULL deviceParams pointer\n");
                goto CloseApi;
 }
             // Configure dev parameters
             if (deviceParams->devParams != NULL) 
\{ // This will be NULL for slave devices, only the master can change these parameters
                 // Only need to update non-default settings
                if (master slave == 0)
{
                      // Change from default Fs to 8MHz
                     deviceParams->devParams->fsFreq.fsHz = 8000000.0;
 }
                 else 
                {
                      // Can't change Fs in master/slave mode
 }
 }
             // Configure tuner parameters (depends on selected Tuner which parameters to use)
```
<u>User Guidean Anns an t-</u>

```
chParams = (chosenDevice->tuner == sdrplay api Tuner B)? deviceParams->rxChannelB:
deviceParams->rxChannelA;
               if (chParams != NULL)
\{ chParams->tunerParams.rfFreq.rfHz = 220000000.0;
                   chParams->tunerParams.bwType = sdrplay api BW 1 536;
                   if (master slave == 0) // Change single tuner mode to ZIF
\left\{ \begin{array}{ccc} 0 & 0 & 0 \\ 0 & 0 & 0 \\ 0 & 0 & 0 \\ 0 & 0 & 0 \\ 0 & 0 & 0 \\ 0 & 0 & 0 \\ 0 & 0 & 0 \\ 0 & 0 & 0 \\ 0 & 0 & 0 \\ 0 & 0 & 0 \\ 0 & 0 & 0 \\ 0 & 0 & 0 \\ 0 & 0 & 0 \\ 0 & 0 & 0 & 0 \\ 0 & 0 & 0 & 0 \\ 0 & 0 & 0 & 0 \\ 0 & 0 & 0 & 0 & 0 \\ 0 & 0 & 0 & 0 & 0 \\ 0 & 0 & 0 & 0 & 0 \\ 0 & 0 & 0 & 0chParams->tunerParams.ifType = sdrplay api IF Zero;
 }
                   chParams->tunerParams.gain.gRdB = 40;
                    chParams->tunerParams.gain.LNAstate = 5;
                    // Disable AGC
                   chParams->ctrlParams.agc.enable = sdrplay api AGC DISABLE;
 }
               else
\{printf("sdrplay api GetDeviceParams returned NULL chParams pointer\n");
                    goto CloseApi;
 }
              // Assign callback functions to be passed to sdrplay api Init()
               cbFns.StreamACbFn = StreamACallback;
               cbFns.StreamBCbFn = StreamBCallback;
               cbFns.EventCbFn = EventCallback;
               // Now we're ready to start by calling the initialisation function
               // This will configure the device and start streaming
               if ((err = sdrplay_api_Init(chosenDevice->dev, &cbFns, NULL)) != sdrplay_api_Success)
\{printf("sdrplay_api_Init failed %s\n", sdrplay_api_GetErrorString(err));
                    if (err == sdrplay_api_StartPending) // This can happen if we're starting in 
master/slave mode as a slave and the master is not yet running
{
                        while(1)
                       {
                             Sleep(1000);
                            if (masterInitialised) // Keep polling flag set in event callback until 
the master is initialised
{
                                  // Redo call - should succeed this time
                                 if ((err = sdrplay api Init(chosenDevice->dev, &cbFns, NULL)) !=
sdrplay_api_Success)
 {
                                     printf("sdrplay api Init failed %s\n",
sdrplay api GetErrorString(err));
 }
                                 goto CloseApi;
 }
                            printf("Waiting for master to initialise\n");
 }
 }
                    else
                   {
                       sdrplay api ErrorInfoT *errInfo = sdrplay api GetLastError(NULL);
                       if (errInfo != NULL) printf("Error in %s: %s(): line %d: %s\n", errInfo->file, errInfo-
>function, errInfo->line, errInfo->message);
 goto CloseApi;
                   }
 }
              while (1) // Small loop allowing user to control gain reduction in +/-1dB steps using
keyboard keys
\{ if (_kbhit())
\left\{ \begin{array}{ccc} 0 & 0 & 0 \\ 0 & 0 & 0 \\ 0 & 0 & 0 \\ 0 & 0 & 0 \\ 0 & 0 & 0 \\ 0 & 0 & 0 \\ 0 & 0 & 0 \\ 0 & 0 & 0 \\ 0 & 0 & 0 \\ 0 & 0 & 0 \\ 0 & 0 & 0 \\ 0 & 0 & 0 \\ 0 & 0 & 0 \\ 0 & 0 & 0 & 0 \\ 0 & 0 & 0 & 0 \\ 0 & 0 & 0 & 0 \\ 0 & 0 & 0 & 0 & 0 \\ 0 & 0 & 0 & 0 & 0 \\ 0 & 0 & 0 & 0 & 0 \\ 0 & 0 & 0 & 0c = \text{getch}();if (c == 'q') break;
                       else if (c == 'u')
                       {
                             chParams->tunerParams.gain.gRdB += 1;
```

```
User Guide // Limit it to a maximum of 59dB
                         if (chParams->tunerParams.gain.gRdB > 59)
                              chParams->tunerParams.gain.gRdB = 20;
                          if ((err = sdrplay_api_Update(chosenDevice->dev, chosenDevice->tuner, 
                               sdrplay api Update Tuner Gr, sdrplay api Update Ext1 None)) !=
                       sdrplay_api_Success)
{
                             printf("sdrplay api Update sdrplay api Update Tuner Gr failed %s\n",
                               sdrplay api GetErrorString(err));
                              break;
 }
 }
                    else if (c == 'd'){
                         chParams->tunerParams.gain.gRdB -= 1;
                          // Limit it to a minimum of 20dB
                         if (chParams->tunerParams.gain.gRdB < 20)
                              chParams->tunerParams.gain.gRdB = 59;
                          if ((err = sdrplay_api_Update(chosenDevice->dev, chosenDevice->tuner, 
                               sdrplay api Update Tuner Gr, sdrplay api Update Ext1 None)) !=
                       sdrplay api Success)
\{ printf("sdrplay_api_Update sdrplay_api_Update_Tuner_Gr failed %s\n", 
                               sdrplay api GetErrorString(err));
                              break;
 }
 }
 }
            Sleep(100); }
             // Finished with device so uninitialise it
             if ((err = sdrplay_api_Uninit(chosenDevice->dev)) != sdrplay_api_Success)
\{printf("sdrplay api Uninit failed %s\n", sdrplay api GetErrorString(err));
                if (err == stringlay<math>api_StopPending)
\left\{ \begin{array}{ccc} 0 & 0 & 0 \\ 0 & 0 & 0 \\ 0 & 0 & 0 \\ 0 & 0 & 0 \\ 0 & 0 & 0 \\ 0 & 0 & 0 \\ 0 & 0 & 0 \\ 0 & 0 & 0 \\ 0 & 0 & 0 \\ 0 & 0 & 0 \\ 0 & 0 & 0 \\ 0 & 0 & 0 \\ 0 & 0 & 0 \\ 0 & 0 & 0 & 0 \\ 0 & 0 & 0 & 0 \\ 0 & 0 & 0 & 0 \\ 0 & 0 & 0 & 0 & 0 \\ 0 & 0 & 0 & 0 & 0 \\ 0 & 0 & 0 & 0 & 0 \\ 0 & 0 & 0 & 0// We're stopping in master/slave mode as a master and the slave is still running
                     while(1)
                    {
                          Sleep(1000);
                         if (slaveUninitialised) 
                         {
                       // Keep polling flag set in event callback until the slave is uninitialised
                              // Repeat call - should succeed this time
                              if ((err = sdrplay_api_Uninit(chosenDevice->dev)) != 
                               sdrplay api Success)
 {
                                  printf("sdrplay_api_Uninit failed %s\n", 
                                      sdrplay_api_GetErrorString(err));
 }
                             slaveUninitialised = 0;
                             goto CloseApi;
 }
                         printf("Waiting for slave to uninitialise\n");
 }
 }
                 goto CloseApi;
 }
             // Release device (make it available to other applications)
            sdrplay api ReleaseDevice(chosenDevice);
 }
UnlockDeviceAndCloseApi:
         // Unlock API
        sdrplay api UnlockDeviceApi();
CloseApi:
         // Close API
        sdrplay api Close();
 }
     return 0;
```
}

## <span id="page-37-0"></span>**User Guide 5 Gain Reduction Tables**

LNA GR (dB) by Frequency Range and LNAstate for RSP1:

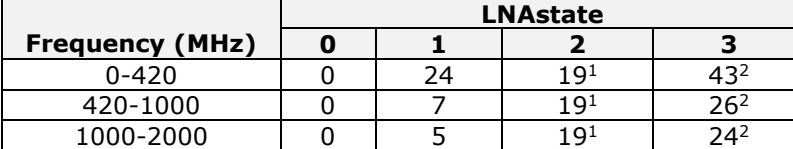

LNA GR (dB) by Frequency Range and LNAstate for RSP1A:

**Frequency (MHz) LNAstate 0 1 2 3 4 5 6 7 8 9** 0-60 | 0 | 6 | 12 | 18 | 37 | 42 | 61<sup>2</sup> 60-420 0 6 12 18 20 26 32 38 57 62 420-1000 | 0 | 7 | 13 | 19 | 20 | 27 | 33 | 39 | 45 | 64<sup>2</sup> 1000-2000 | 0 | 6 | 12 | 20 | 26 | 32 | 38 | 43 | 62<sup>2</sup>

LNA GR (dB) by Frequency Range and LNAstate for RSP1B:

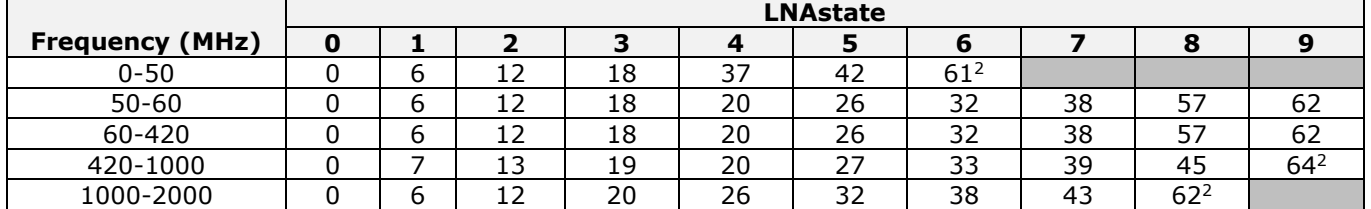

LNA GR (dB) by Frequency Range and LNAstate for RSP2:

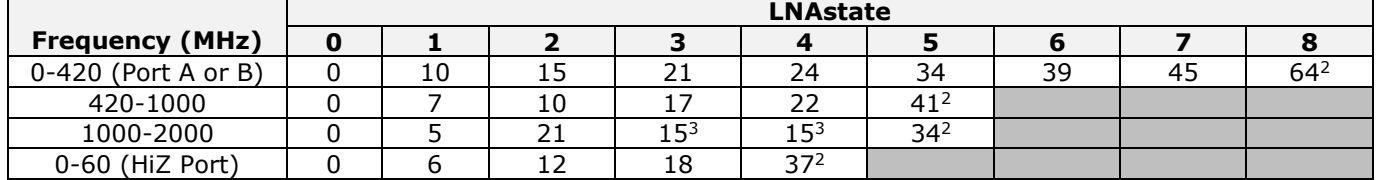

LNA GR (dB) by Frequency Range and LNAstate for RSPduo:

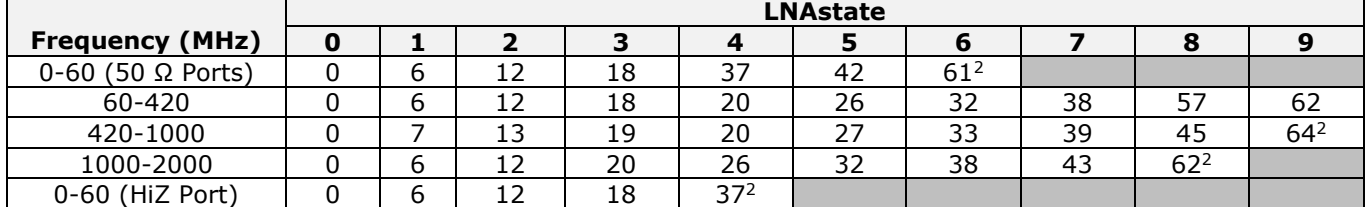

Notes:

<sup>1</sup> Mixer GR only

2 Includes LNA GR plus mixer GR

3 In LNAstate 3, external LNA GR only, in

LNAstate 4, external plus internal LNA GR

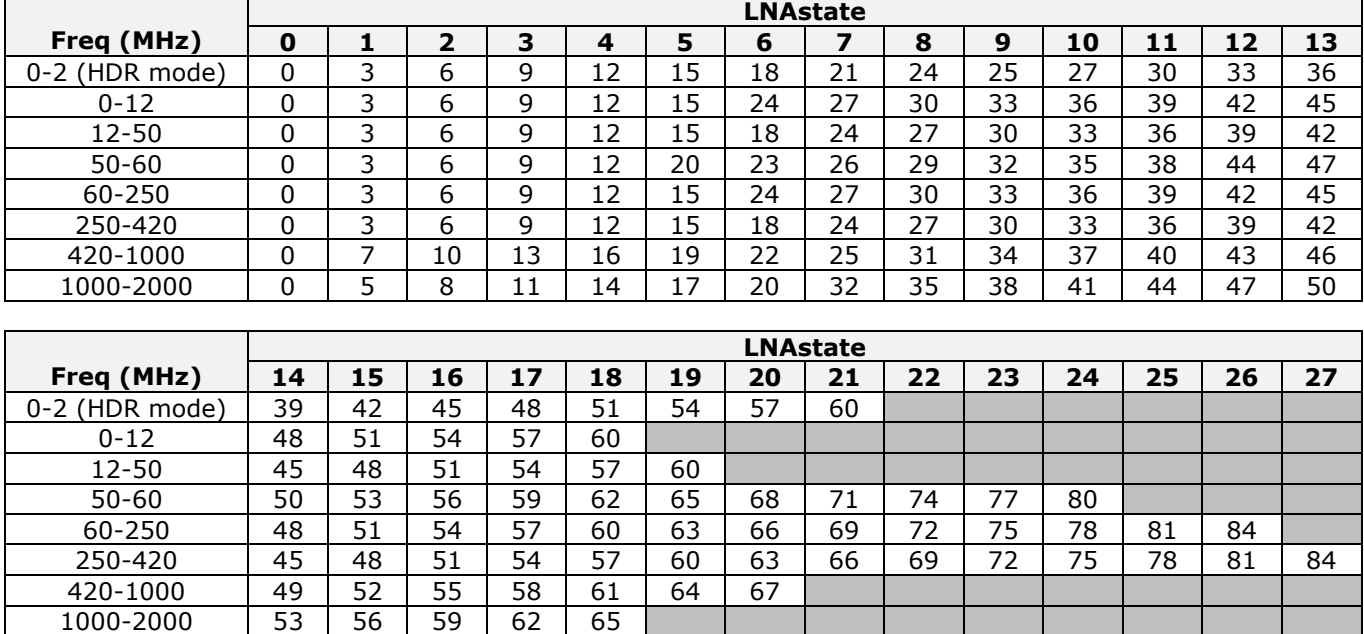

**Washerm Construct Construct Construct Construct Construct Construct Construct Construct**<br>LNA GR (dB) by Frequency Range and LNAstate for RSPdx:

### <span id="page-39-0"></span>**User Guide 6 API File Location**

The API is delivered into 2 halves. The "service" half is an executable and is set to automatically start up when the host device boots. The "dll" half is a library (.dll on Windows and .so on non-Windows) and should be loaded by the SDR application. If the dll half is a different version from the service half, the API will not function correctly.

The API installers will put the library and service executable into specific folders. The default folder locations are…

Windows: C:\Program Files\SDRplay Non-windows: /usr/local/lib (library) & /usr/local/bin (service executable)

For the Windows platform, because the installation folder can be changed in the installation process, the API location can be found from the registry…

HKEY\_LOCAL\_MACHINE\SOFTWARE\SDRplay\Service\API\Install\_Dir or HKEY\_LOCAL\_MACHINE\SOFTWARE\WOW6432Node\SDRplay\Service\API\Install\_Dir

Then to find the correct dll, add either of the following depending on whether you need the 32 or 64bit version…

x86\sdrplay\_api.dll or x64\sdrplay\_api.dll

The code to programmatically find and load the API is used in the ExtIO plugins that are published on GitHub: [https://github.com/SDRplay/ExtIO\\_SDRplay](https://github.com/SDRplay/ExtIO_SDRplay)

For the specific code, please check that repository. Here is a pseudo code version for reference…

```
// Find entries in registry
RegOpenKey(HKEY_LOCAL_MACHINE, TEXT("SOFTWARE\\SDRplay\\Service\\API"), &APIkey);
RegQueryValueEx(APIkey, "Install_Dir", NULL, NULL, (LPBYTE)&APIkeyValue, &APIkeyValue_length);
// if 32bit dll is required
sprintf(apiPath, %s\\x86\\sdrplay_api.dll", APIkeyValue);
// if 64bit dll is required
sprintf(apiPath, %s\\x64\\sdrplay_api.dll", APIkeyValue);
// Load the library into memory
LPCSTR ApiDllName = (LPCSTR)apiPath;
ApiDll = LoadLibrary(ApiDllName);
// Setup each function as required
sdrplay_api_Open_t sdrplay_api_Open_fn = NULL;
sdrplay_api_Open_fn = (sdrplay_api_Open_t)GetProcAddress(ApiDll, "sdrplay_api_Open");
// etc.// then in use…
sdrplay_api_ErrT err;
err = sdrplay_api_Open_fn();
// after API has been closed, free the library from memory
FreeLibrary(ApiDll);
```
### <span id="page-40-0"></span>**User Guide 7 Legal Information**

For more information, contact: <https://www.sdrplay.com/support>

### **Legal Information**

Redistribution and use in source and binary forms, with or without modification, are permitted provided that the following conditions are met:

1. Redistributions of source code must retain the above copyright notice, this list of conditions and the following disclaimer.

2. Redistributions in binary form must reproduce the above copyright notice, this list of conditions and the following disclaimer in the documentation and/or other materials provided with the distribution.

3. Neither the name of the copyright holder nor the names of its contributors may be used to endorse or promote products derived from this software without specific prior written permission.

THIS SOFTWARE IS PROVIDED BY THE COPYRIGHT HOLDERS AND CONTRIBUTORS "AS IS" AND ANY EXPRESS OR IMPLIED WARRANTIES, INCLUDING, BUT NOT LIMITED TO, THE IMPLIED WARRANTIES OF MERCHANTABILITY AND FITNESS FOR A PARTICULAR PURPOSE ARE DISCLAIMED. IN NO EVENT SHALL THE COPYRIGHT HOLDER OR CONTRIBUTORS BE LIABLE FOR ANY DIRECT, INDIRECT, INCIDENTAL, SPECIAL, EXEMPLARY, OR CONSEQUENTIAL DAMAGES (INCLUDING, BUT NOT LIMITED TO, PROCUREMENT OF SUBSTITUTE GOODS OR SERVICES; LOSS OF USE, DATA, OR PROFITS; OR BUSINESS INTERRUPTION) HOWEVER CAUSED AND ON ANY THEORY OF LIABILITY, WHETHER IN CONTRACT, STRICT LIABILITY, OR TORT (INCLUDING NEGLIGENCE OR OTHERWISE) ARISING IN ANY WAY OUT OF THE USE OF THIS SOFTWARE, EVEN IF ADVISED OF THE POSSIBILITY OF SUCH DAMAGE.

SDRPlay modules use a Mirics chipset and software. The information supplied hereunder is provided to you by SDRPlay under license from Mirics. Mirics hereby grants you a perpetual, worldwide, royalty free license to use the information herein for the purpose of designing software that utilizes SDRPlay modules, under the following conditions:

There are no express or implied copyright licenses granted hereunder to design or fabricate any integrated circuits or integrated circuits based on the information in this document. Mirics reserves the right to make changes without further notice to any of its products. Mirics makes no warranty, representation or guarantee regarding the suitability of its products for any particular purpose, nor does Mirics assume any liability arising out of the application or use of any product or circuit, and specifically disclaims any and all liability, including without limitation consequential or incidental damages. Typical parameters that may be provided in Mirics data sheets and/or specifications can and do vary in different applications and actual performance may vary over time. All operating parameters must be validated for each customer application by the buyer's technical experts. SDRPlay and Mirics products are not designed, intended, or authorized for use as components in systems intended for surgical implant into the body, or other applications intended to support or sustain life, or for any other application in which the failure of the Mirics product could create a situation where personal injury or death may occur. Should Buyer purchase or use SDRPlay or Mirics products for any such unintended or unauthorized application, Buyer shall indemnify and hold both SDRPlay and Mirics and their officers, employees, subsidiaries, affiliates, and distributors harmless against all claims, costs, damages, and expenses, and reasonable attorney fees arising out of, directly or indirectly, any claim of personal injury or death associated with such unintended or unauthorized use, even if such claim alleges that either SDRPlay or Mirics were negligent regarding the design or manufacture of the part. Mirics FlexiRF<sup>™</sup>, Mirics FlexiTV™ and Mirics™ are trademarks of Mirics.

SDRPlay is the trading name of SDRPlay Limited a company registered in England # 09035244. Mirics is the trading name of Mirics Limited a company registered in England # 05046393